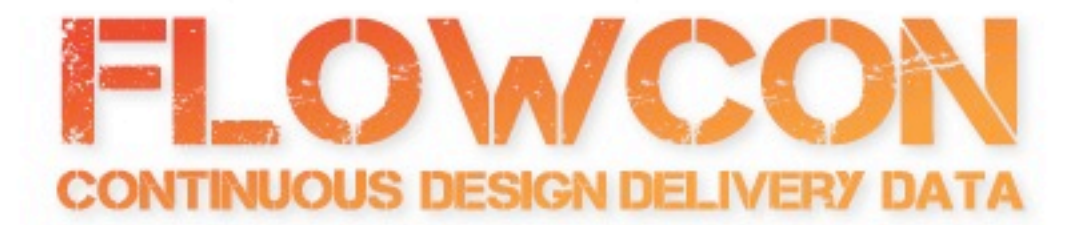

# Therapeutic Refactoring

*Katrina Owen Jumpstart Lab @kytrinyx*

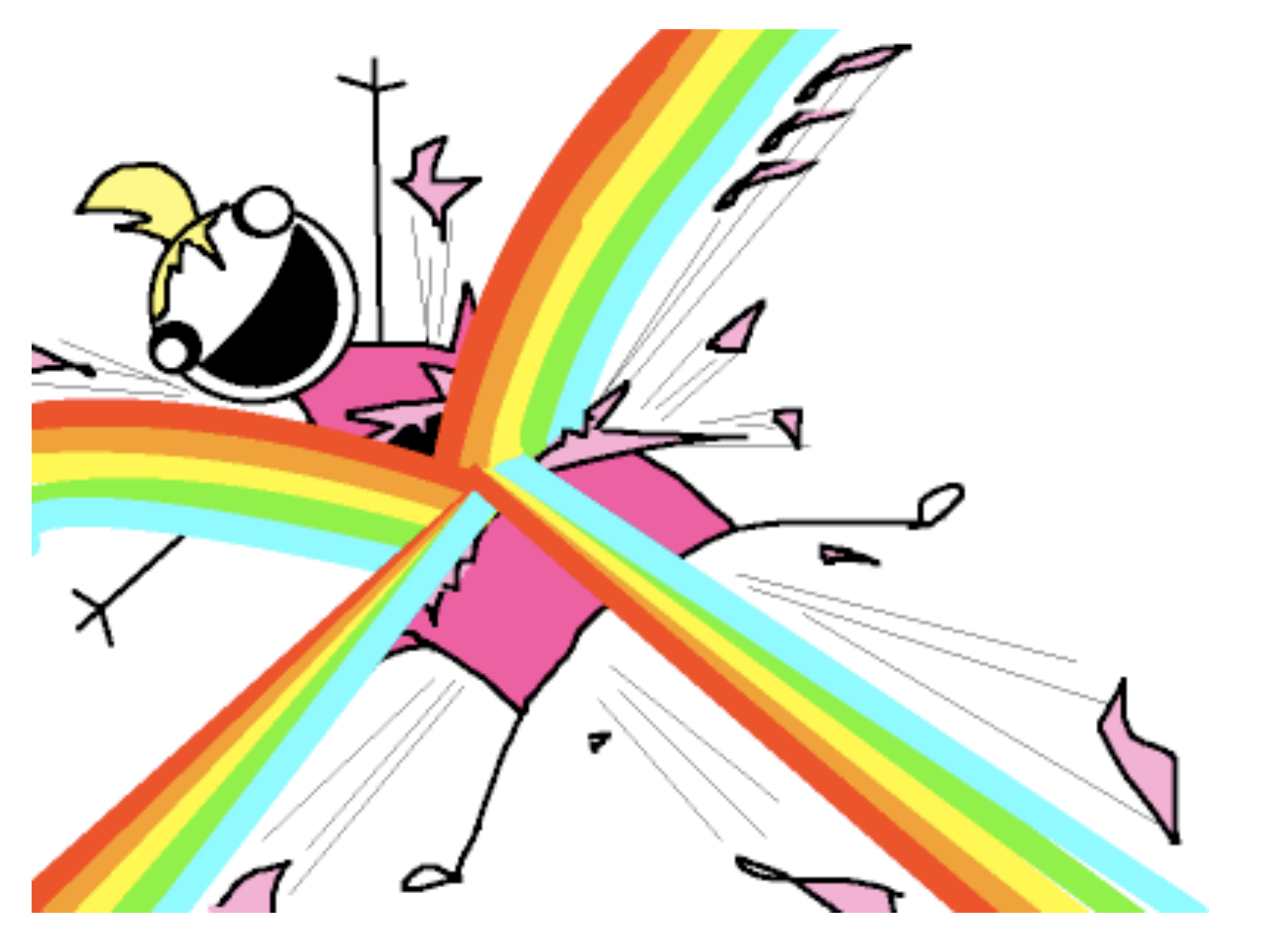

Illustration from **Am Adult** by **Allie Brosh** <http://hyperboleandahalf.blogspot.com/2010/03/am-adult.html>

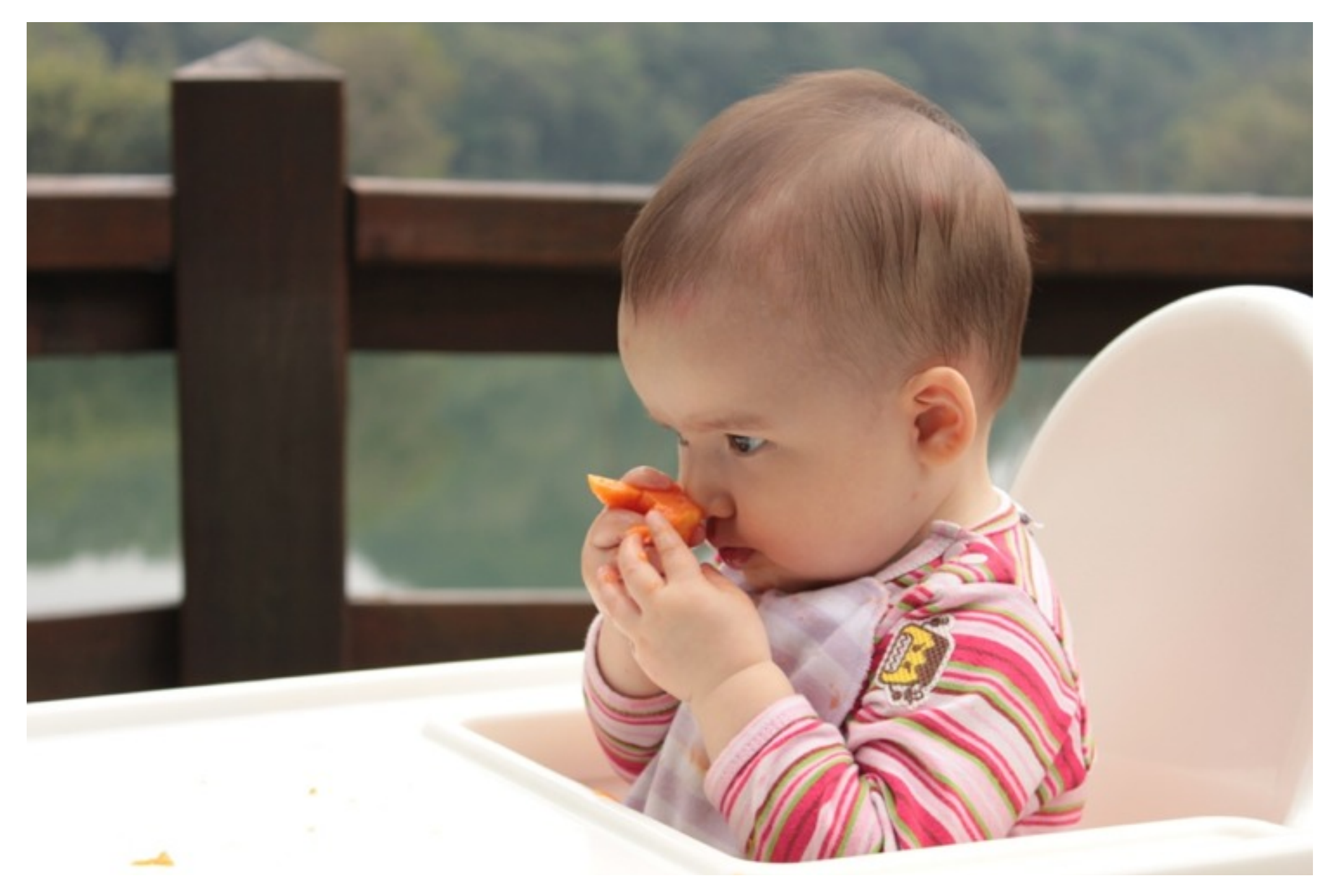

Photo: Johanna Owen 2011

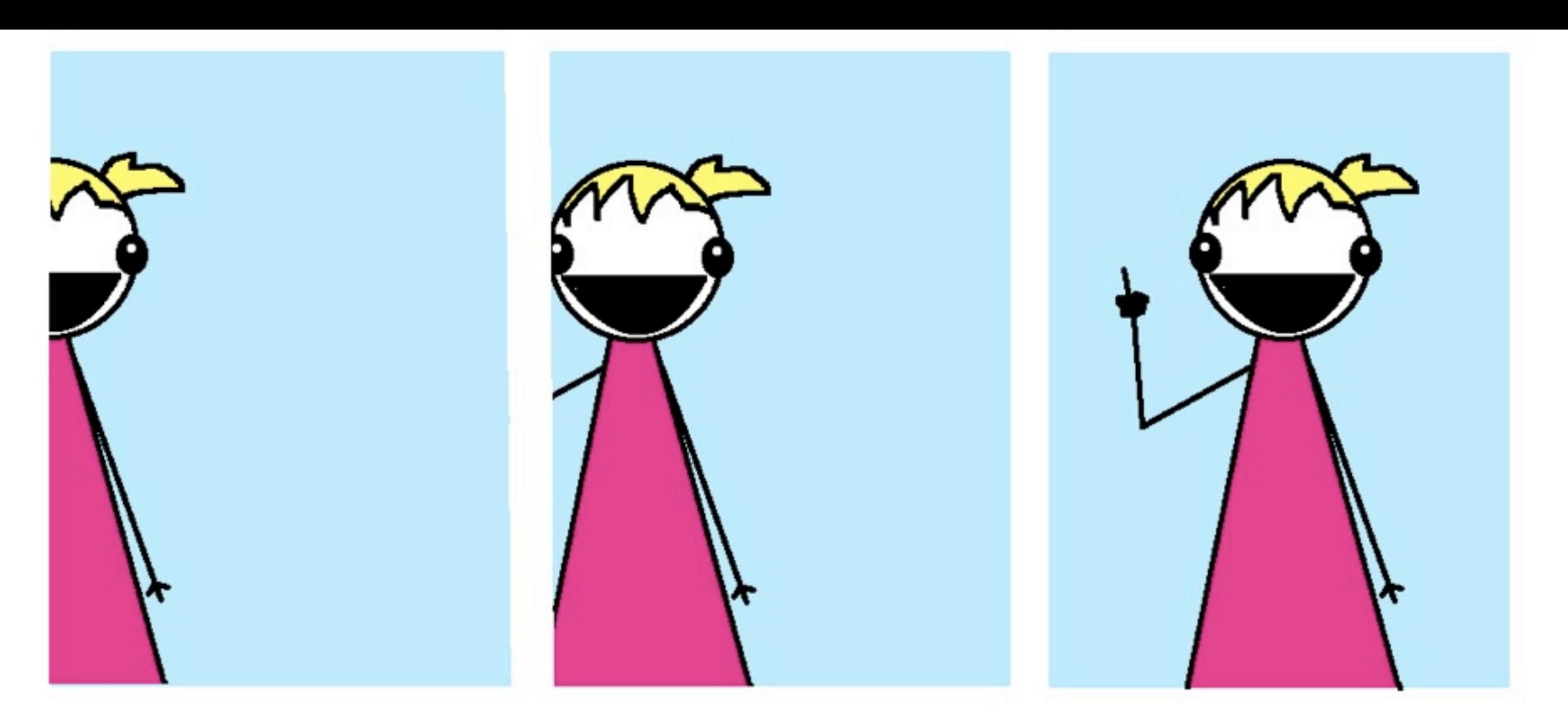

Illustration from **U B Hatin'** by **Allie Brosh** <http://hyperboleandahalf.blogspot.com/2010/03/u-b-hatin.html>

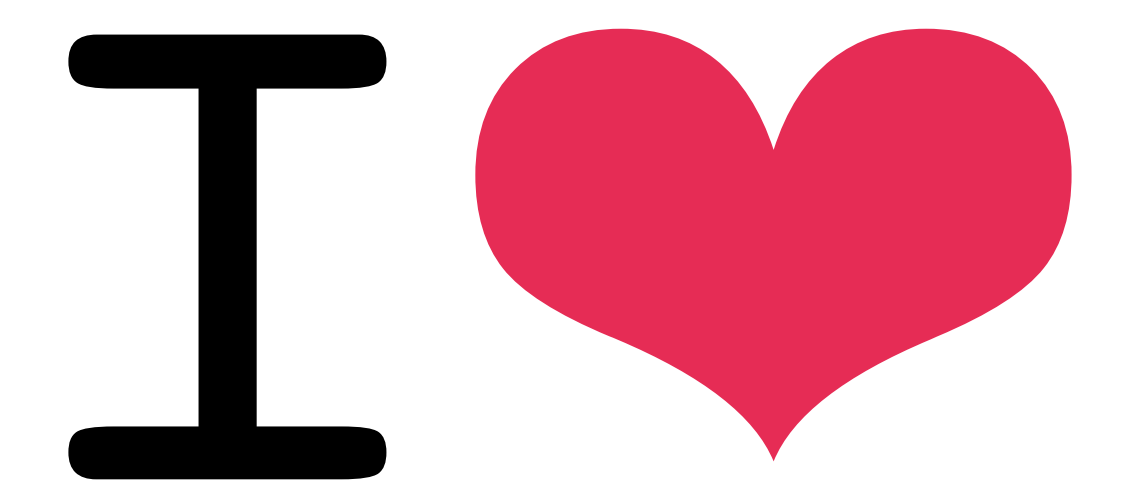

## refactoring

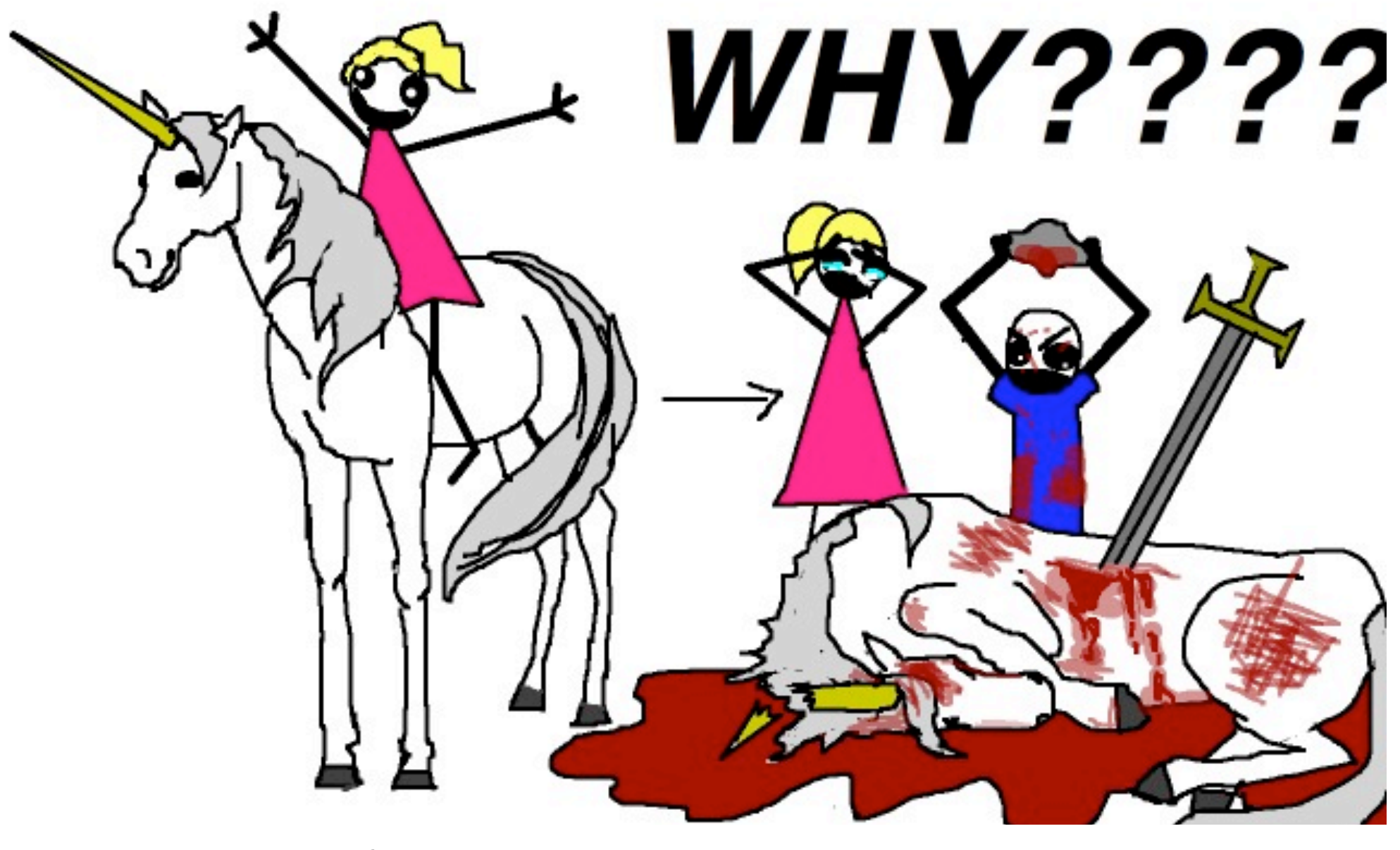

Illustration from **There's a Lesson in Here Somewhere, I Think** by **Allie Brosh** [http://hyperboleandahalf.blogspot.com/2010/01/theres-lesson-in-here-somewhere-i](http://hyperboleandahalf.blogspot.com/2010/01/theres-lesson-in-here-somewhere-i-think.html)[think.html](http://hyperboleandahalf.blogspot.com/2010/01/theres-lesson-in-here-somewhere-i-think.html)

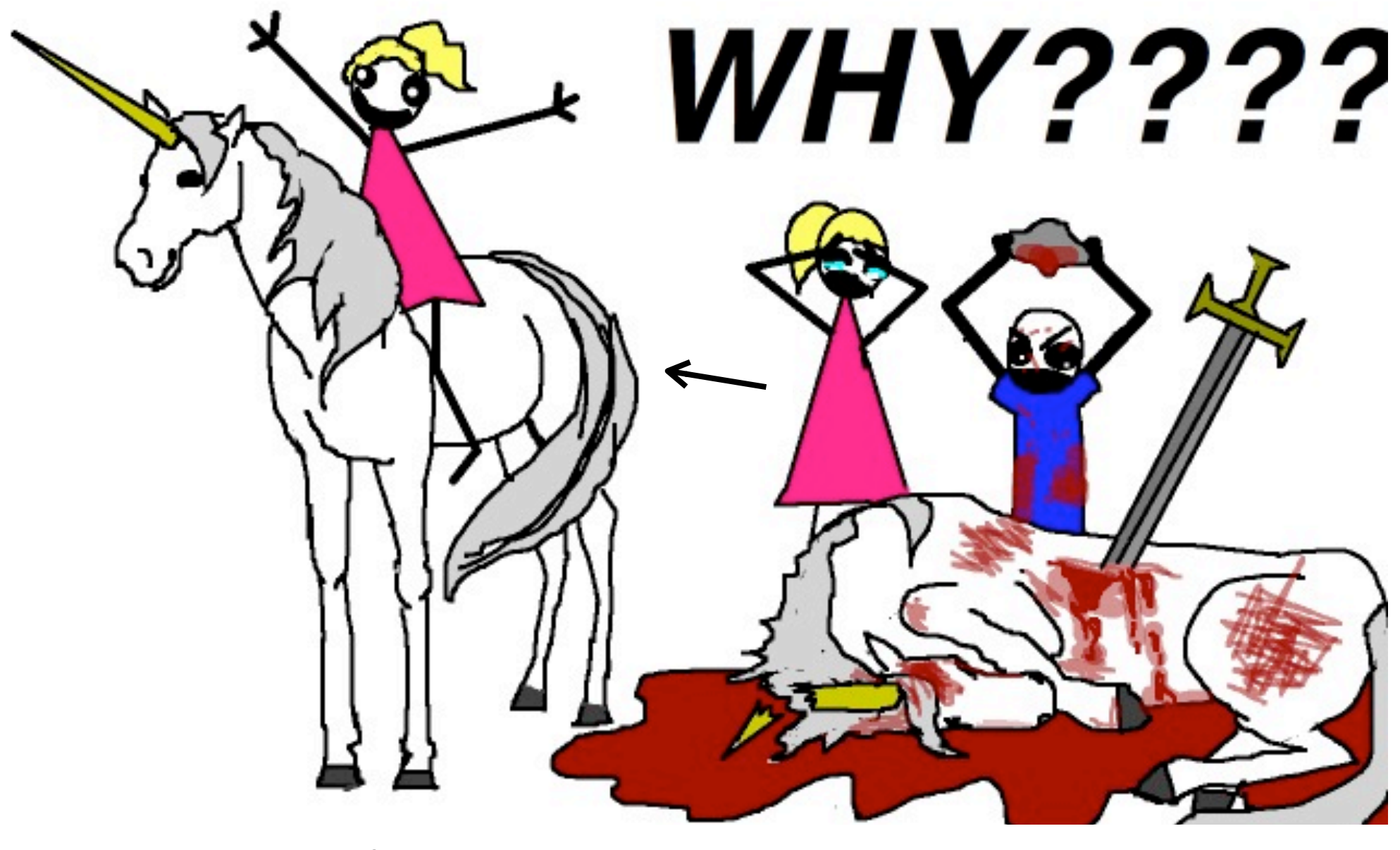

Illustration from **There's a Lesson in Here Somewhere, I Think** by **Allie Brosh** [http://hyperboleandahalf.blogspot.com/2010/01/theres-lesson-in-here-somewhere-i](http://hyperboleandahalf.blogspot.com/2010/01/theres-lesson-in-here-somewhere-i-think.html)[think.html](http://hyperboleandahalf.blogspot.com/2010/01/theres-lesson-in-here-somewhere-i-think.html)

## **refactoring is not rehacktoring**

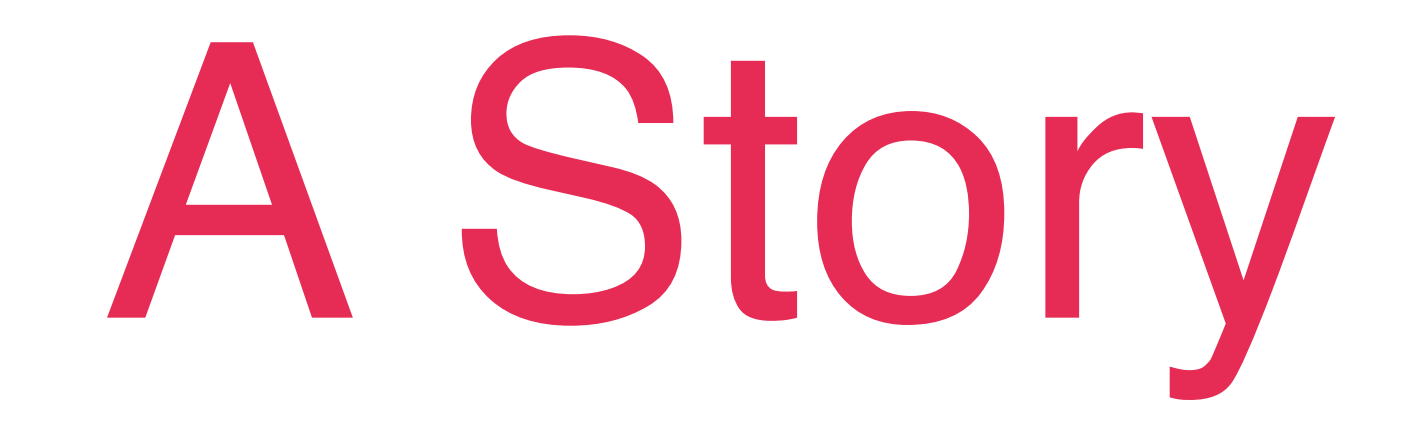

#### *Inspired by true events*

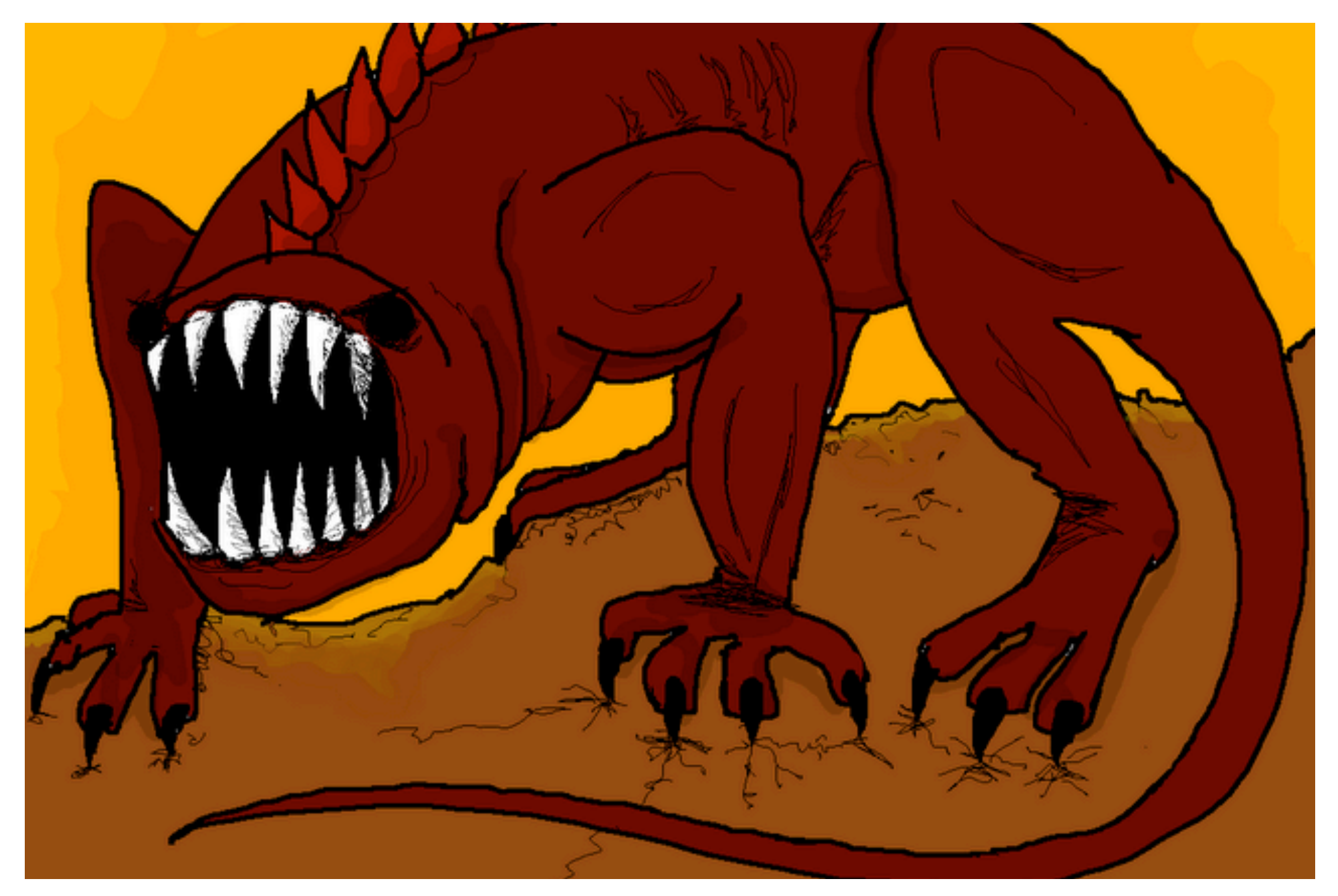

```
 def self.xyz_filename(target)
    # File format:
    # [day of month zero-padded][three-letter prefix] \
    # _[kind]_[age_if_kind_personal]_[target.id] \
    # _[8 random chars]_[10 first chars of title].jpg
    filename = "#{target.publish_on.strftime("%d")}"
    filename << "#{target.xyz_category_prefix}"
 filename << "#{target.kind.gsub("_", 
"")}"
    filename << "_%03d" % (target.age || 0) if target.personal?
    filename << "_#{target.id.to_s}"
    filename << "_#{Digest::SHA1.hexdigest(rand(10000).to_s)[0,8]}"
 truncated_title = target.title.gsub(/[^\[a-z\]]/i, 
'').downcase
    length = truncated_title.length
   truncate to = length > 9 ? 9 : length
    filename << "_#{truncated_title[0..(truncate_to)]}"
    filename << ".jpg"
    return filename
  end
```
#### There's Blood everywhere.

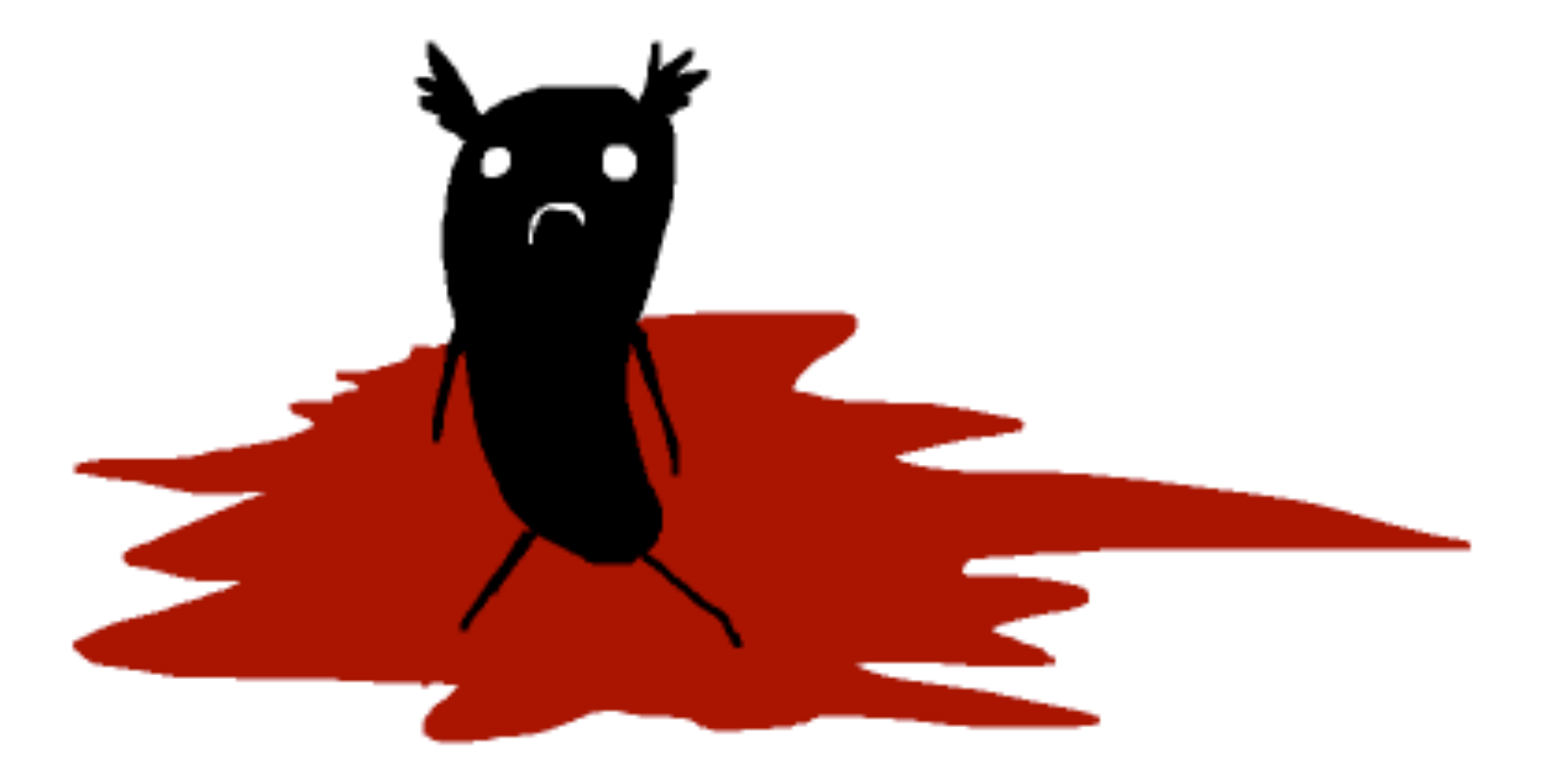

#### $I+5$  your blood.

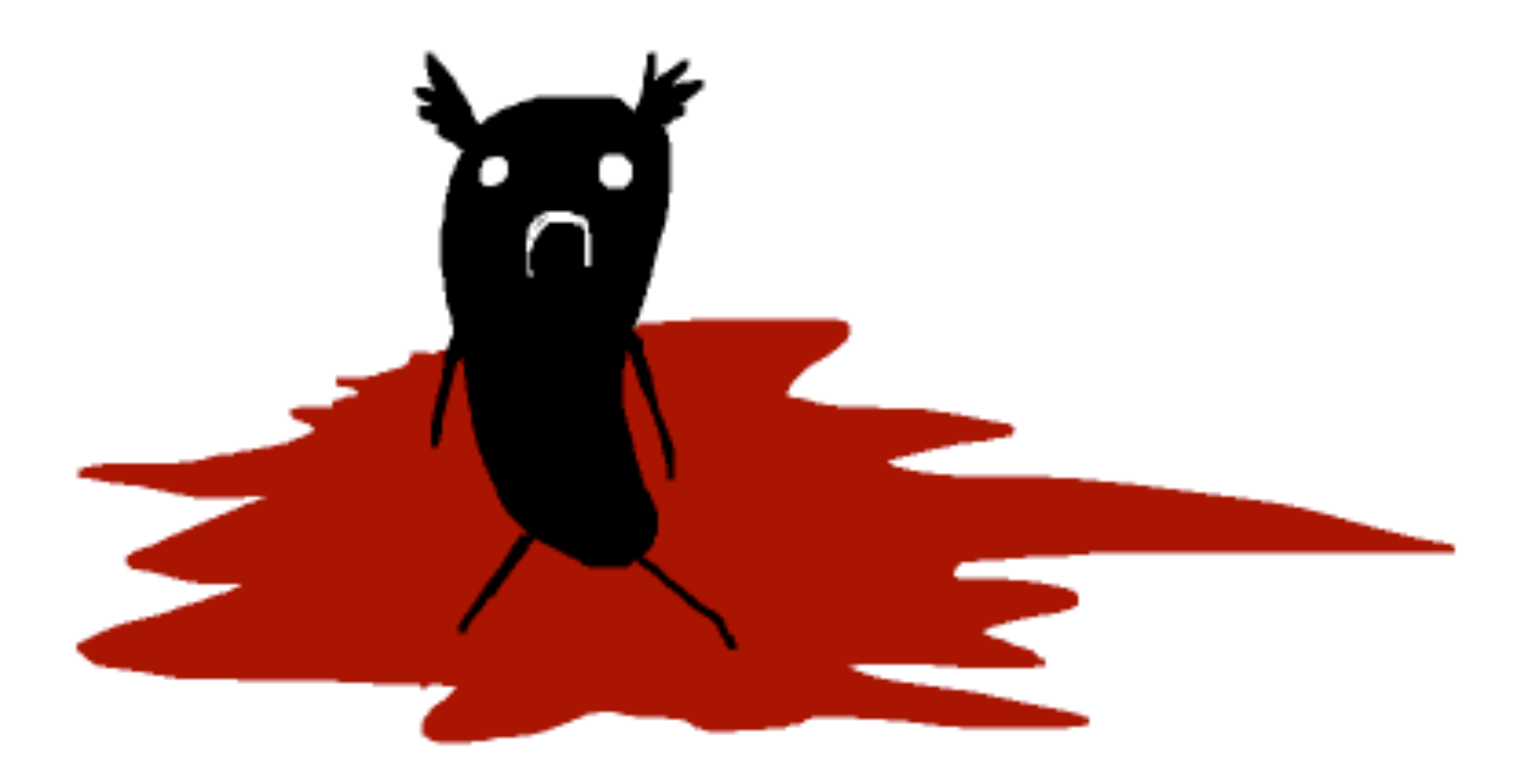

### And you cry, and your<br>tears are also blood.

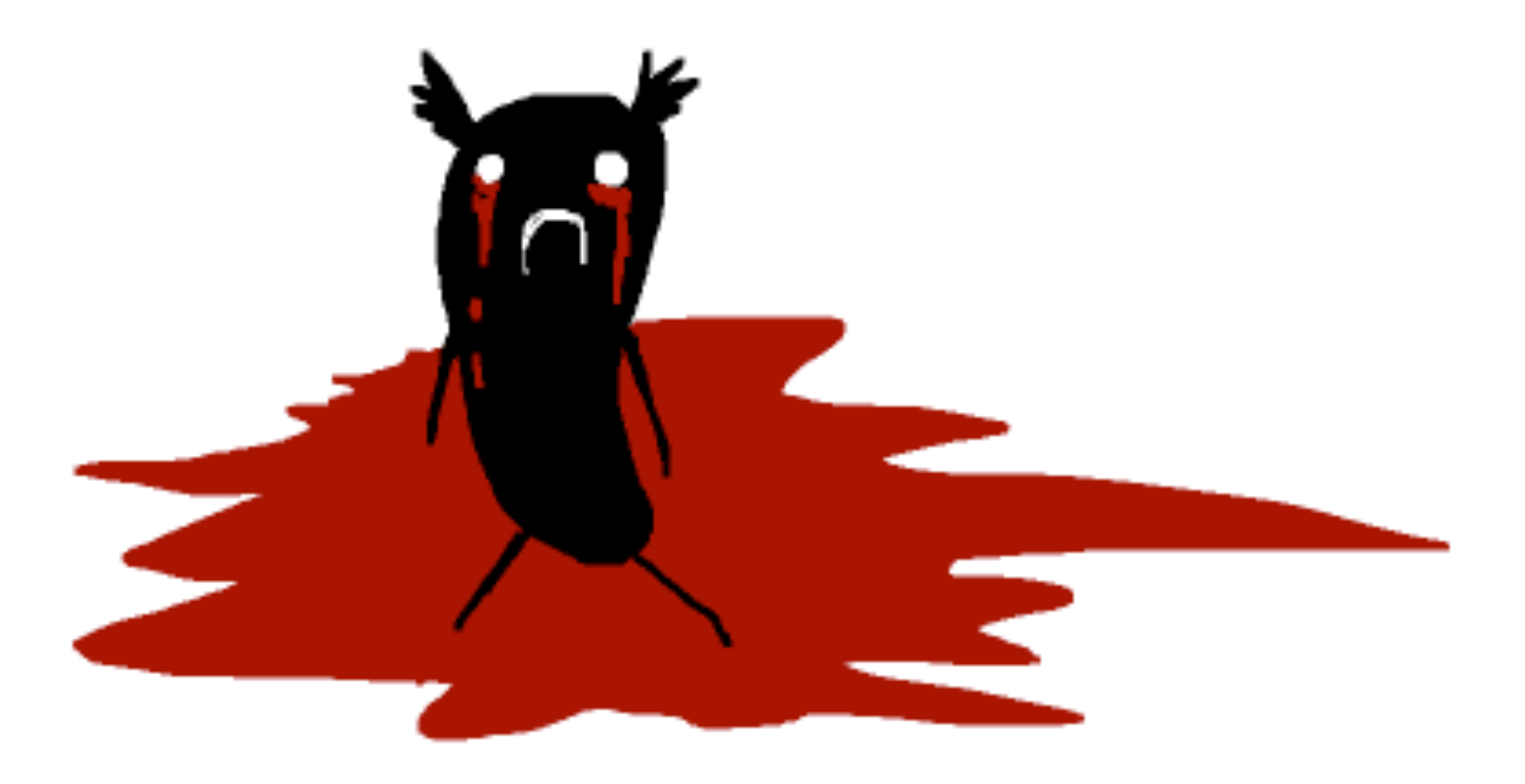

```
 def self.xyz_filename(target)
    # File format:
    # [day of month zero-padded][three-letter prefix] \
    # _[kind]_[age_if_kind_personal]_[target.id] \
    # _[8 random chars]_[10 first chars of title].jpg
    filename = "#{target.publish_on.strftime("%d")}"
    filename << "#{target.xyz_category_prefix}"
 filename << "#{target.kind.gsub("_", 
"")}"
    filename << "_%03d" % (target.age || 0) if target.personal?
    filename << "_#{target.id.to_s}"
    filename << "_#{Digest::SHA1.hexdigest(rand(10000).to_s)[0,8]}"
 truncated_title = target.title.gsub(/[^\[a-z\]]/i, 
'').downcase
    length = truncated_title.length
   truncate to = length > 9 ? 9 : length
    filename << "_#{truncated_title[0..(truncate_to)]}"
    filename << ".jpg"
    return filename
  end
```

```
 def self.xyz_filename(target)
   # File format:
   # [day of month zero-padded][three-letter prefix] \
   # _[kind]_[age_if_kind_personal]_[target.id] \
   # _[8 random chars]_[10 first chars of title].jpg
   filename = "#{target.publish_on.strftime("%d")}"
   filename << "#{target.xyz_category_prefix}"
   filename << "#{target.kind.gsub("_", "")}"
   filename << "_%03d" % (target.age || 0) if target.personal?
   filename << "_#{target.id.to_s}"
   filename << "_#{Digest::SHA1.hexdigest(rand(10000).to_s)[0,8]}"
   truncated_title = target.title.gsub(/[^\[a-z\]]/i, '').downcase
   length = truncated_title.length
  truncate to = length > 9 ? 9 : length
   filename << "_#{truncated_title[0..(truncate_to)]}"
   filename << ".jpg"
   return filename
 end
```

```
 def self.xyz_filename(target)
   # File format:
   # [day of month zero-padded][three-letter prefix] \
   # _[kind]_[age_if_kind_personal]_[target.id] \
   # _[8 random chars]_[10 first chars of title].jpg
   filename = "#{target.publish_on.strftime("%d")}"
   filename << "#{target.xyz_category_prefix}"
   filename << "#{target.kind.gsub("_", "")}"
   filename << "_%03d" % (target.age || 0) if target.personal?
  filename << " #{target.id.to s}"
   filename << "_#{Digest::SHA1.hexdigest(rand(10000).to_s)[0,8]}"
  truncated title = \text{target.title}.gsub(/[^\[a-z\]]/i, '').downcase
   length = truncated_title.length
  truncate to = length > 9 ? 9 : length
   filename << "_#{truncated_title[0..(truncate_to)]}"
   filename << ".jpg"
   return filename
 end
```

```
 def self.xyz_filename(target)
  # File format:
  # [day of month zero-padded][three-letter prefix] \
  # _[kind]_[age_if_kind_personal]_[target.id] \
  # _[8 random chars]_[10 first chars of title].jpg

   filename << "#{target.xyz_category_prefix}"
   filename << "#{target.kind.gsub("_", "")}"
   filename << "_%03d" % (target.age || 0) if target.personal?
  filename << " #{target.id.to s}"
   filename << "_#{Digest::SHA1.hexdigest(rand(10000).to_s)[0,8]}"
   truncated_title = target.title.gsub(/[^\[a-z\]]/i, '').downcase
   length = truncated_title.length
  truncate to = length > 9 ? 9 : length
   filename << "_#{truncated_title[0..(truncate_to)]}"
   filename << ".jpg"
   return filename
 end
```
**module** XYZService

```
 def self.xyz_filename(target)
  # File format:
   # [day of month zero-padded][three-letter prefix] \
   # _[kind]_[age_if_kind_personal]_[target.id] \
   # _[8 random chars]_[10 first chars of title].jpg

   filename << "#{target.xyz_category_prefix}"
   filename << "#{target.kind.gsub("_", "")}"
   filename << "_%03d" % (target.age || 0) if target.personal?
  filename << "_#{target.id.to s}"
 filename << "_#{Digest::SHA1.hexdigest(rand(10000).to_s)[0,8]}"
   truncated_title = target.title.gsub(/[^\[a-z\]]/i, '').downcase
   length = truncated_title.length
  truncate to = length > 9 ? 9 : length
   filename << "_#{truncated_title[0..(truncate_to)]}"
   filename << ".jpg"
   return filename
 end
```

```
 def self.xyz_filename(target)
    # File format:
     # [day of month zero-padded][three-letter prefix] \
     # _[kind]_[age_if_kind_personal]_[target.id] \
    # _[8 random chars]_[10 first chars of title].jpg
     filename = "#{target.publish_on.strftime("%d")}"
     filename << "#{target.xyz_category_prefix}"
     filename << "#{target.kind.gsub("_", "")}"
     filename << "_%03d" % (target.age || 0) if target.personal?
     filename << "_#{target.id.to_s}"
    filename << "_#{Digest::SHA1.hexdigest(rand(10000).to_s)[0,8]}"
 truncated_title = target.title.gsub(/[^\[a-z\]]/i, 
'').downcase
     length = truncated_title.length
    truncate to = length > 9 ? 9 : length
     filename << "_#{truncated_title[0..(truncate_to)]}"
     filename << ".jpg"
     return filename
  end
```

```
 def self.xyz_filename(target)
    # File format:
    # [day of month zero-padded][three-letter prefix] \
    # _[kind]_[age_if_kind_personal]_[target.id] \
    # _[8 random chars]_[10 first chars of title].jpg
    filename = "#{target.publish_on.strftime("%d")}"
    filename << "#{target.xyz_category_prefix}"
 filename << "#{target.kind.gsub("_", 
"")}"
    filename << "_%03d" % (target.age || 0) if target.personal?
    filename << "_#{target.id.to_s}"
    filename << "_#{Digest::SHA1.hexdigest(rand(10000).to_s)[0,8]}"
 truncated_title = target.title.gsub(/[^\[a-z\]]/i, 
'').downcase
    length = truncated_title.length
   truncate to = length > 9 ? 9 : length
    filename << "_#{truncated_title[0..(truncate_to)]}"
    filename << ".jpg"
    return filename
  end
```
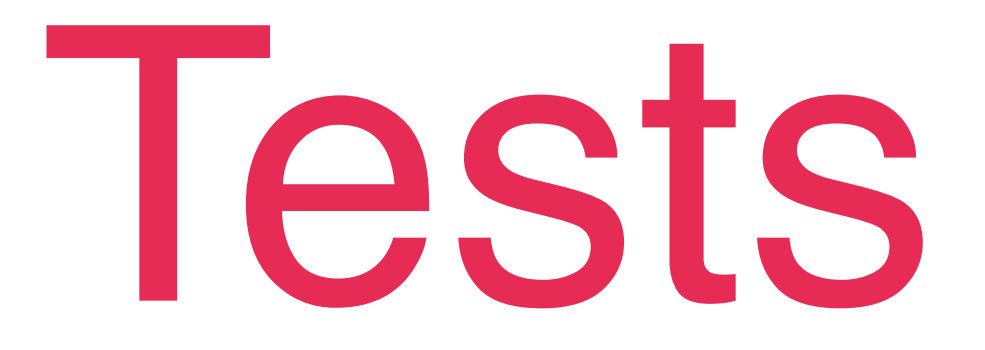

#### *(the first middle)*

 it "works" **do end**

subject { XYZService**.**xyz\_filename(stub) }

 it "works" **do end**

subject { XYZService**.**xyz\_filename(**stub**) }

 it "works" **do end**

subject { XYZService**.**xyz\_filename(stub) }

 it "works" **do end**

subject { XYZService**.**xyz\_filename(stub) }

```
 it "works" do
   subject.should eq("something")
 end
```
subject.should eq "something"

subject.should eq "whatever"

subject.should eq "freddy"

subject.should eq "something"

Failures:

1) XYZService works

 Failure/Error: subject.should eq("something")

Stub received unexpected message :publish\_on with (no args)

# ./xyz\_service.rb:6:in `xyz\_filename'

Failures:

1) XYZService works

 Failure/Error: subject.should eq("something")

Stub received unexpected message :publish\_on with (no args)

# ./xyz\_service.rb:6:in `xyz\_filename'
Stub received unexpected message

# :publish\_on

with (no args)

1) XYZService works

```
 Failure/Error:
subject.should eq("something")
```
Stub received unexpected message :publish\_on with (no args)

# ./xyz\_service.rb:6:in `xyz\_filename'

### # ./xyz\_service.rb:6

```
 def self.xyz_filename(target)
  # File format:
  # [day of month zero-padded][three-letter prefix] \
  # _[kind]_[age_if_kind_personal]_[target.id] \
  # _[8 random chars]_[10 first chars of title].jpg
  filename = "#{target.publish_on.strftime("%d")}"
  filename << "#{target.xyz_category_prefix}"
  filename << "#{target.kind.gsub("_", "")}"
  filename << "_%03d" % (target.age || 0) if target.personal?
  filename << "_#{target.id.to_s}"
  filename << "_#{Digest::SHA1.hexdigest(rand(10000).to_s)[0,8]}"
  truncated_title = target.title.gsub(/[^\[a-z\]]/i, '').downcase
  length = truncated_title.length
 truncate to = length > 9 ? 9 : length
  filename << "_#{truncated_title[0..(truncate_to)]}"
  filename << ".jpg"
  return filename
end
```
target.**publish\_on**. strftime("%d")

**target**.publish\_on. strftime("%d")

target.publish\_on. **strftime(**"%d"**)**

subject { XYZService**.**xyz\_filename(**stub**) }

 it "works" **do end**

subject { XYZService**.**xyz\_filename(**target**) }

 it "works" **do end**

```
 let(:target) do
  stub(:target)
end
```
subject { XYZService**.**xyz\_filename(target) }

 it "works" **do** subject**.**should eq("something") **end**

```
 let(:target) do
 messages = { }
 stub(:target, messages)
end
```
subject { XYZService**.**xyz\_filename(target) }

```
 it "works" do
  subject.should eq("something")
end
```

```
 let(:target) do
 messages = { :publish_on => ?
  }
  stub(:target, messages)
end
```
subject { XYZService**.**xyz\_filename(target) }

 it "works" **do** subject**.**should eq("something") **end**

```
 let(:target) do
 messages = { :publish_on => Date.new(2012, 3, 14)
  }
  stub(:target, messages)
end
```
subject { XYZService**.**xyz\_filename(target) }

 it "works" **do** subject**.**should eq("something") **end**

Stub received unexpected message

## :xyz\_category\_prefix

with (no args)

### :xyz\_category\_prefix => ?,

### :xyz\_category\_prefix => 'abc',

#### Stub received unexpected message

# :kind

with (no args)

#### $:$ kind  $\Rightarrow$  ?

#### :kind => 'unicorn'

Stub received unexpected message

# :personal?

with (no args)

#### :personal? => ?

#### :personal? => false

#### Stub received unexpected message

# :id

with (no args)

#### $: id \Rightarrow ?$

#### $: id \implies 1337$

#### Stub received unexpected message

# :title

with (no args)

#### : title  $\Rightarrow$  ?

#### :title => 'magic & superglue'

 $\bullet$  $\blacksquare$ 

```
 1) XYZService works
```

```
 Failure/Error:
subject.should eq("something")
```

```
 expected: "something"
```

```
 got: "14abcunicorn_1337_3f4894ca_magicsuper.jpg"
```

```
 (compared using ==)
```
1) XYZService works

Failure/Error:

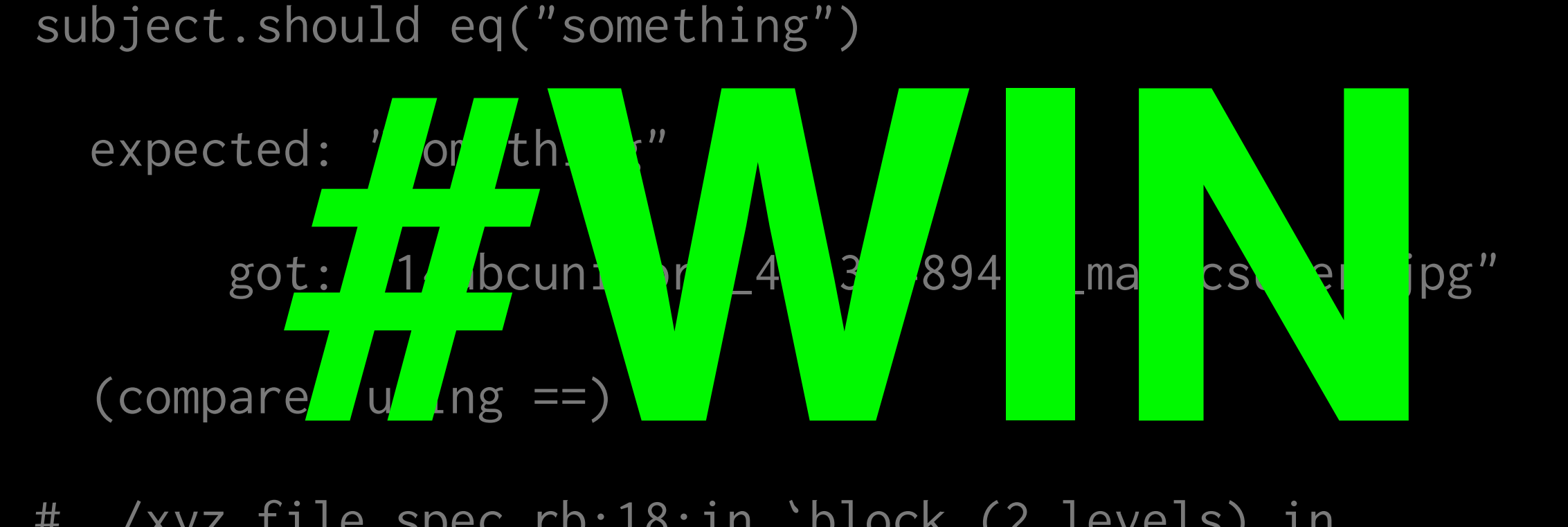

```
 let(:target) do
  messages = {
    :publish_on => Date.new(2012, 3, 14),
    :xyz_category_prefix => 'abc',
    :kind => 'unicorn',
    :personal? => false,
    :id => 1337,
    :title => 'magic & superglue'
  }
 stub(:target, messages)
end
```

```
 1) XYZService works
```

```
 Failure/Error:
subject.should eq("something")
```

```
 expected: "something"
```

```
 got: "14abcunicorn_1337_3f4894ca_magicsuper.jpg"
```

```
 (compared using ==)
```
#### 1) XYZService works

```
 Failure/Error:
subject.should eq("something")
```

```
 expected: "something"
```

```
 got: "14abcunicorn_1337_3f4894ca_magicsuper.jpg"
```

```
 (compared using ==)
```
### 14abcunicorn 1337 3f4894ca magicsuper.jpg

14abcunicorn \_1337\_3f4894ca\_ magicsuper.jpg

### subject.should eq "14abcunicorn 1337 3f4894ca magicsuper.jpg"
#### expected

### "14abcunicorn\_1337\_3f4894ca\_magicsuper.jpg"

got

### "14abcunicorn\_1337\_59a2b50d\_magicsuper.jpg"

#### expected

## "14abcunicorn\_1337\_3 $f4894c$ amagicsuper.jpg"

got

## "14abcunicorn\_1337\_ $59a2b50d$ \_magicsuper.jpg"

#### subject.should eq W 14abcunicorn 1337 3f4894ca magicsuper.jpg W

## subject.should match  $\left. \frac{1}{4\textrm{abcunicorn}\_1337}} \left[ \begin{array}{c} 0 - 9a - f \end{array} \right] \left\{ 8 \right\} \right]_{\textrm{magicsuper}\, ,\, \textrm{ipg}}$

## Finished in 0.00073 seconds 1 example, 0 failures

#### Finishe VA conds S exam J e, 2 1

 $\bullet$ 

```
 def self.xyz_filename(target)
    # File format:
    # [day of month zero-padded][three-letter prefix] \
    # _[kind]_[age_if_kind_personal]_[target.id] \
    # _[8 random chars]_[10 first chars of title].jpg
    filename = "#{target.publish_on.strftime("%d")}"
    filename << "#{target.xyz_category_prefix}"
 filename << "#{target.kind.gsub("_", 
"")}"
    filename << "_%03d" % (target.age || 0) if target.personal?
    filename << "_#{target.id.to_s}"
    filename << "_#{Digest::SHA1.hexdigest(rand(10000).to_s)[0,8]}"
 truncated_title = target.title.gsub(/[^\[a-z\]]/i, 
'').downcase
    length = truncated_title.length
   truncate to = length > 9 ? 9 : length
    filename << "_#{truncated_title[0..(truncate_to)]}"
    filename << ".jpg"
    return filename
  end
```

```
 def self.xyz_filename(target)
   # File format:
   # [day of month zero-padded][three-letter prefix] \
   # _[kind]_[age_if_kind_personal]_[target.id] \
   # _[8 random chars]_[10 first chars of title].jpg
   filename = "#{target.publish_on.strftime("%d")}"
   filename << "#{target.xyz_category_prefix}"
   filename << "#{target.kind.gsub("_", "")}"
   filename << "_%03d" % (target.age || 0) if target.personal?
   filename << "_#{target.id.to_s}"
   filename << "_#{Digest::SHA1.hexdigest(rand(10000).to_s)[0,8]}"
   truncated_title = target.title.gsub(/[^\[a-z\]]/i, '').downcase
   length = truncated_title.length
  truncate to = length > 9 ? 9 : length
   filename << "_#{truncated_title[0..(truncate_to)]}"
   filename << ".jpg"
   return filename
 end
```
## EAPProximately 23 Similar Scenes have been omitted  $f_{\alpha}$  brevity]

Illustration from **The Scariest Story** by **Allie Brosh** [http://hyperboleandahalf.blogspot.com/2011/02/scariest-story.html](http://hyperboleandahalf.blogspot.com/2010/03/u-b-hatin.html)

```
 def self.xyz_filename(target)
   # File format:
   # [day of month zero-padded][three-letter prefix] \
   # _[kind]_[age_if_kind_personal]_[target.id] \
   # _[8 random chars]_[10 first chars of title].jpg
   filename = "#{target.publish_on.strftime("%d")}"
   filename << "#{target.xyz_category_prefix}"
   filename << "#{target.kind.gsub("_", "")}"
   filename << "_%03d" % (target.age || 0) if target.personal?
   filename << "_#{target.id.to_s}"
   filename << "_#{Digest::SHA1.hexdigest(rand(10000).to_s)[0,8]}"
   truncated_title = target.title.gsub(/[^\[a-z\]]/i, '').downcase
   length = truncated_title.length
  truncate to = length > 9 ? 9 : length
   filename << "_#{truncated_title[0..(truncate_to)]}"
   filename << ".jpg"
   return filename
 end
```
target.publish\_on. strftime("%d")

:publish\_on **=>** Date**.**new(**2012**, **3**, **14**)

:publish\_on **=>** Date**.**new(**2012**, **2**, **7**)

```
 def self.xyz_filename(target)
    # File format:
    # [day of month zero-padded][three-letter prefix] \
    # _[kind]_[age_if_kind_personal]_[target.id] \
    # _[8 random chars]_[10 first chars of title].jpg
    filename = "#{target.publish_on.strftime("%d")}"
    filename << "#{target.xyz_category_prefix}"
 filename << "#{target.kind.gsub("_", 
"")}"
    filename << "_%03d" % (target.age || 0) if target.personal?
    filename << "_#{target.id.to_s}"
    filename << "_#{Digest::SHA1.hexdigest(rand(10000).to_s)[0,8]}"
    truncated_title = target.title.gsub(/[^\[a-z\]]/i, '').downcase
    length = truncated_title.length
   truncate to = length > 9 ? 9 : length
    filename << "_#{truncated_title[0..(truncate_to)]}"
    filename << ".jpg"
    return filename
  end
```
## target.kind.gsub("\_", "")

### :kind => 'unicorn'

### :kind => 'magic unicorn'

```
 def self.xyz_filename(target)
    # File format:
    # [day of month zero-padded][three-letter prefix] \
    # _[kind]_[age_if_kind_personal]_[target.id] \
    # _[8 random chars]_[10 first chars of title].jpg
    filename = "#{target.publish_on.strftime("%d")}"
    filename << "#{target.xyz_category_prefix}"
    filename << "#{target.kind.gsub("_", "")}"
    filename << "_%03d" % (target.age || 0) if target.personal?
    filename << "_#{target.id.to_s}"
    filename << "_#{Digest::SHA1.hexdigest(rand(10000).to_s)[0,8]}"
 truncated_title = target.title.gsub(/[^\[a-z\]]/i, 
'').downcase
    length = truncated_title.length
   truncate to = length > 9 ? 9 : length
    filename << "_#{truncated_title[0..(truncate_to)]}"
    filename << ".jpg"
    return filename
  end
```
target**.**title**.** gsub(/[^\[a-z\]]/i, '')**.** downcase

### :title => 'magic & superglue'

### :title => 'I <3 Sparkles!!!!'

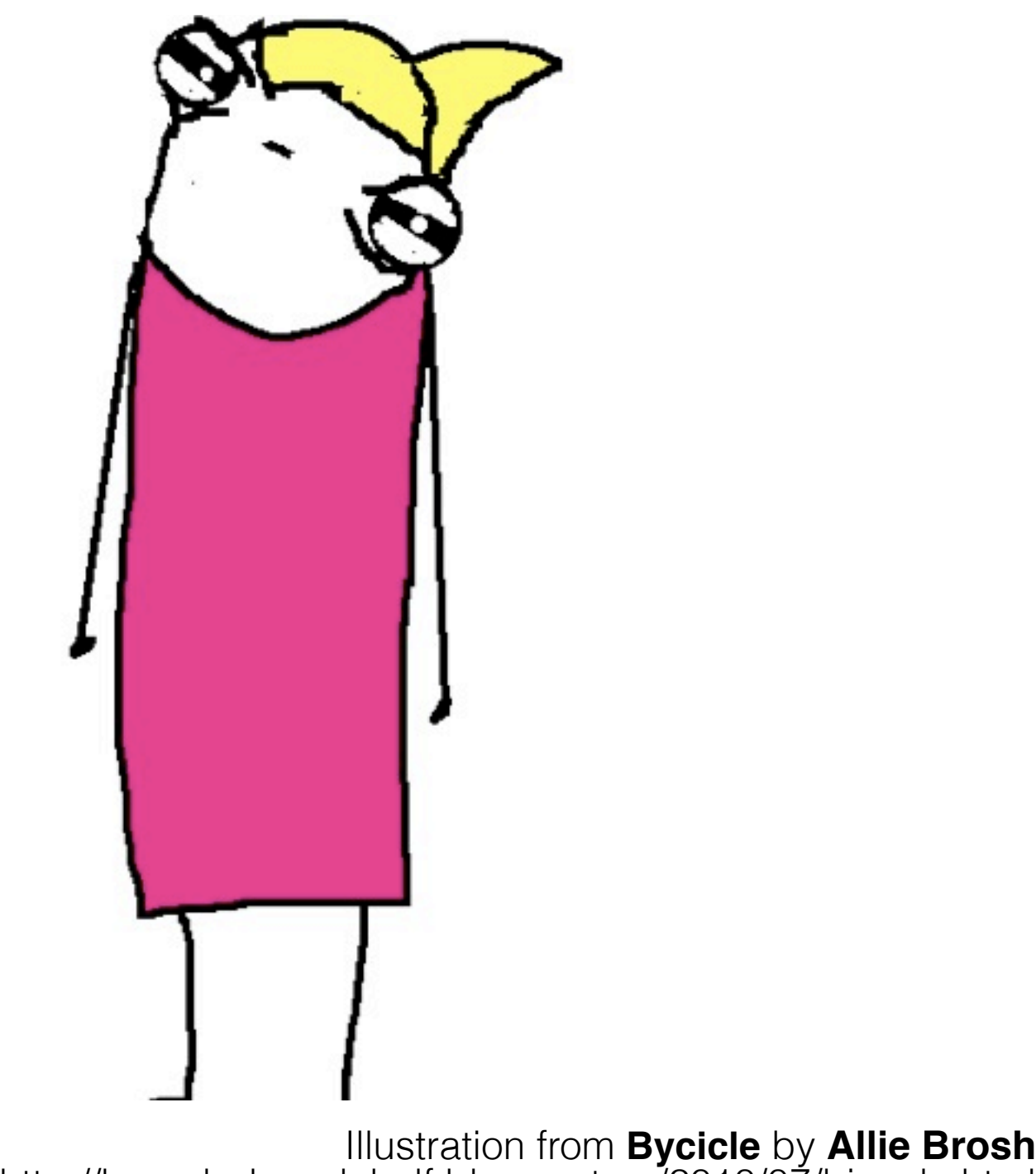

<http://hyperboleandahalf.blogspot.no/2010/07/bicycle.html>

target**.**title**.** gsub(/[^\[a-z\]]/i, '')**.** downcase

target**.**title**.** gsub(/[^\[a-z\]]/i, '')**.** downcase

- it "works" { ... }
- it "leaves square brackets???"

it "leaves square brackets???" do target.stub(:title => 'i[sparkle]s') end

#### expected

## $"o$ 7abcmagicunicorn\_1337\_f3b6d325\_ $i$ [Sparkle].jpg"

to match

## $\frac{1}{2}$  Sparkless  $\frac{1}{2}$  Sparkles.jpg/

- it "works"{ ... }
- it "leaves square brackets"{ ... }

```
 def self.xyz_filename(target)
   # File format:
   # [day of month zero-padded][three-letter prefix] \
   # _[kind]_[age_if_kind_personal]_[target.id] \
   # _[8 random chars]_[10 first chars of title].jpg
   filename = "#{target.publish_on.strftime("%d")}"
   filename << "#{target.xyz_category_prefix}"
   filename << "#{target.kind.gsub("_", "")}"
   filename << "_%03d" % (target.age || 0) if target.personal?
   filename << "_#{target.id.to_s}"
   filename << "_#{Digest::SHA1.hexdigest(rand(10000).to_s)[0,8]}"
   truncated_title = target.title.gsub(/[^\[a-z\]]/i, '').downcase
   length = truncated_title.length
  truncate to = length > 9 ? 9 : length
   filename << "_#{truncated_title[0..(truncate_to)]}"
   filename << ".jpg"
   return filename
 end
```
" %03d" % (target.age || 0) if target.personal?

### " %03d" % (target.age || 0) if target.personal?

- it "works" { ... }
- it "leaves square brackets"{ ... }
- it "personalizes"

 it "personalizes" **do** target**.**stub(:personal? **=> true**) **end**

Stub received unexpected message

# :age

with (no args)

 it "personalizes" **do** target**.**stub(:personal? **=> true**) target**.**stub(:age? **=> 42**) **end**

" %03d" % (target.age || 0) if target.personal?
" %03d" % (target.age || 0) if target.personal?

- it "works"{ ... }
- it "leaves square brackets"{ ... }
- it "personalizes"{ ... }
- it "handles nil age"

 it "handles nil age" **do** target**.**stub(:personal? **=> true**) target**.**stub(:age? **=>** nil) **end**

```
 def self.xyz_filename(target)
   # File format:
   # [day of month zero-padded][three-letter prefix] \
   # _[kind]_[age_if_kind_personal]_[target.id] \
   # _[8 random chars]_[10 first chars of title].jpg
   filename = "#{target.publish_on.strftime("%d")}"
   filename << "#{target.xyz_category_prefix}"
   filename << "#{target.kind.gsub("_", "")}"
   filename << "_%03d" % (target.age || 0) if target.personal?
   filename << "_#{target.id.to_s}"
   filename << "_#{Digest::SHA1.hexdigest(rand(10000).to_s)[0,8]}"
   truncated_title = target.title.gsub(/[^\[a-z\]]/i, '').downcase
   length = truncated_title.length
  truncate to = length > 9 ? 9 : length
   filename << "_#{truncated_title[0..(truncate_to)]}"
```

```
 filename << ".jpg"
 return filename
```
## length > 9 ? 9 : length

## :title => 'I <3 Sparkles!!!!'

## :title => 'I <3 SPARKLY Sparkles!!!!'

- it "works" { ... }
- it "leaves square brackets" { ... }
- it "personalizes" { ... }
- it "handles nil age" { ... }
- it "handles short titles"

it "handles short titles" do target.stub(:title => 'O HAI') end

# Finished in 0.00386 seconds 5 examples, 0 failures

#### Finishe Vi conds SG 5 exam/es, 0 a

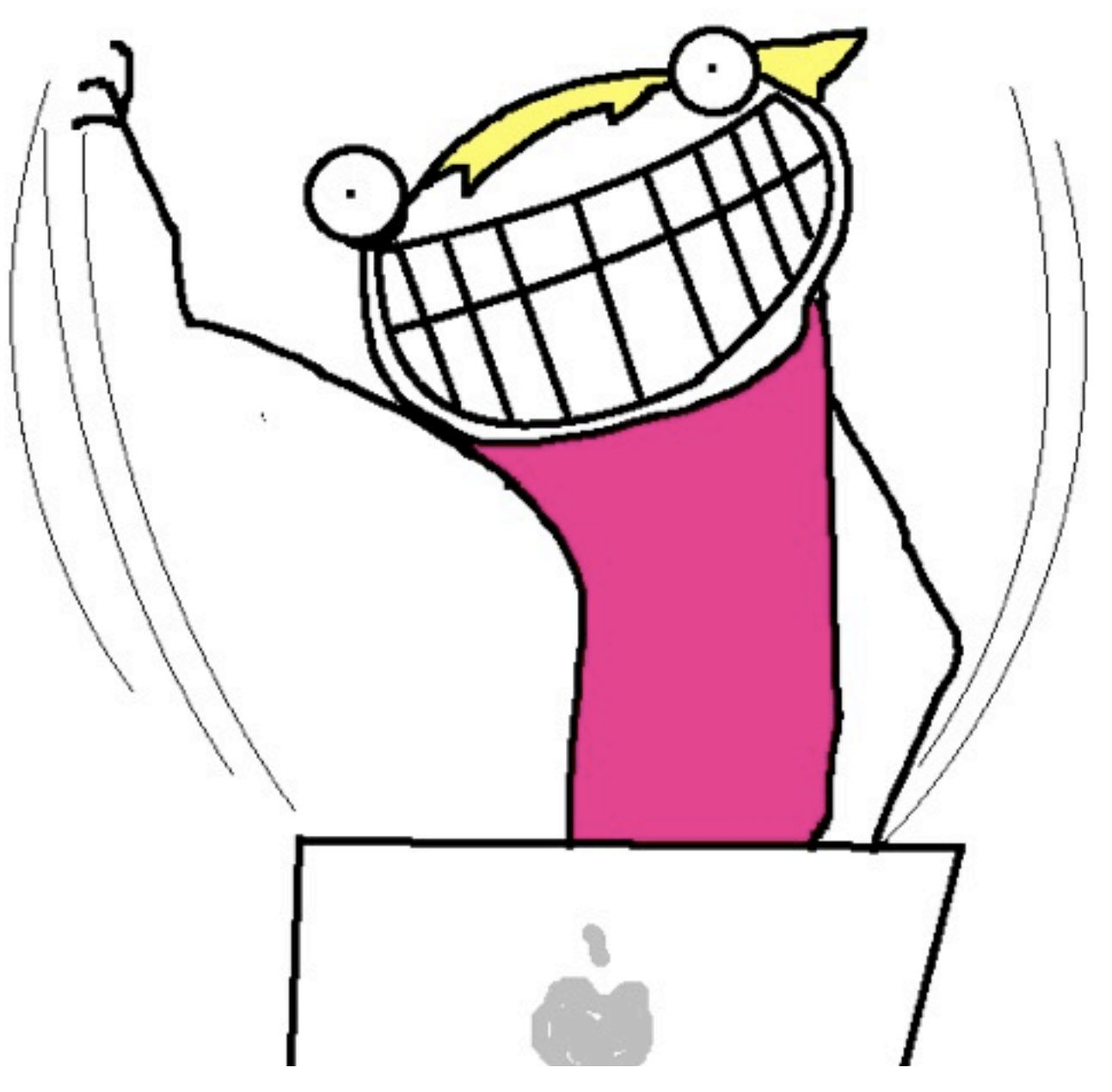

Illustration from **This is Why I'll Never be an Adult** by **Allie Brosh** <http://hyperboleandahalf.blogspot.com/2010/06/this-is-why-ill-never-be-adult.html>

# Refactoring

# *(the second middle)*

# Refactoring

# *replace method with method object*

# class XYZFile end

# **def initialize**(target) **end**

# **attr\_reader** :target **def initialize**(target) @target **=** target **end**

```
class XYZFile
```

```
 attr_reader :target
 def initialize(target)
  @target = target
 end
```

```
 def self.xyz_filename(target)
    # File format:
    # [day of month zero-padded][three-letter prefix] \
    # _[kind]_[age_if_kind_personal]_[target.id] \
    # _[8 random chars]_[10 first chars of title].jpg
    filename = "#{target.publish_on.strftime("%d")}"
    filename << "#{target.xyz_category_prefix}"
 filename << "#{target.kind.gsub("_", 
"")}"
    filename << "_%03d" % (target.age || 0) if target.personal?
    filename << "_#{target.id.to_s}"
    filename << "_#{Digest::SHA1.hexdigest(rand(10000).to_s)[0,8]}"
 truncated_title = target.title.gsub(/[^\[a-z\]]/i, 
'').downcase
    length = truncated_title.length
   truncate to = length > 9 ? 9 : length
    filename << "_#{truncated_title[0..(truncate_to)]}"
    filename << ".jpg"
    return filename
  end
```
...

## **def self.xyz\_filename**(target)

...

#### **end**

...

## **def xyz\_filename**(target)

...

#### **end**

...

## **def name**(target)

...

#### **end**

 $\bullet\qquad\bullet$  $\overline{\phantom{a}}$ 

## def name

 $\bullet$  $\bullet$  $\bullet$ 

## end

```
 def self.xyz_filename(target)
    # File format:
    # [day of month zero-padded][three-letter prefix] \
    # _[kind]_[age_if_kind_personal]_[target.id] \
    # _[8 random chars]_[10 first chars of title].jpg
    filename = "#{target.publish_on.strftime("%d")}"
    filename << "#{target.xyz_category_prefix}"
 filename << "#{target.kind.gsub("_", 
"")}"
    filename << "_%03d" % (target.age || 0) if target.personal?
    filename << "_#{target.id.to_s}"
    filename << "_#{Digest::SHA1.hexdigest(rand(10000).to_s)[0,8]}"
 truncated_title = target.title.gsub(/[^\[a-z\]]/i, 
'').downcase
    length = truncated_title.length
   truncate to = length > 9 ? 9 : length
    filename << "_#{truncated_title[0..(truncate_to)]}"
    filename << ".jpg"
    return filename
  end
```

```
 def self.xyz_filename(target)
```
**end**

```
require_relative './xyz_file'
```

```
 def self.xyz_filename(target)
```
**end**

```
require_relative './xyz_file'
```

```
 def self.xyz_filename(target)
   XYZFile.new
 end
```

```
require_relative './xyz_file'
```

```
 def self.xyz_filename(target)
 XYZFile.new
(target) end
```

```
require_relative './xyz_file'
```

```
 def self.xyz_filename(target)
 XYZFile.new
(target).name end
```
# Finished in 0.00398 seconds 5 examples, 0 failures

#### Finishe VA conds St 5 exam/es, O a

#### **def name**

**...**

```
 # File format:
    # [day of month zero-padded][three-letter prefix] \
    # _[kind]_[age_if_kind_personal]_[target.id] \
    # _[8 random chars]_[10 first chars of title].jpg
    filename = "#{target.publish_on.strftime("%d")}"
    filename << "#{target.xyz_category_prefix}"
 filename << "#{target.kind.gsub("_", 
"")}"
    filename << "_%03d" % (target.age || 0) if target.personal?
    filename << "_#{target.id.to_s}"
    filename << "_#{Digest::SHA1.hexdigest(rand(10000).to_s)[0,8]}"
 truncated_title = target.title.gsub(/[^\[a-z\]]/i, 
'').downcase
    length = truncated_title.length
   truncate to = length > 9 ? 9 : length
    filename << "_#{truncated_title[0..(truncate_to)]}"
    filename << ".jpg"
    return filename
  end
```
#### **... def name**

```
 # File format:
   # [day of month zero-padded][three-letter prefix] \
   # _[kind]_[age_if_kind_personal]_[target.id] \
   # _[8 random chars]_[10 first chars of title].jpg
   filename = "#{target.publish_on.strftime("%d")}"
   filename << "#{target.xyz_category_prefix}"
   filename << "#{target.kind.gsub("_", "")}"
   filename << "_%03d" % (target.age || 0) if target.personal?
   filename << "_#{target.id.to_s}"
   filename << "_#{Digest::SHA1.hexdigest(rand(10000).to_s)[0,8]}"
   truncated_title = target.title.gsub(/[^\[a-z\]]/i, '').downcase
   length = truncated_title.length
  truncate to = length > 9 ? 9 : length
   filename << "_#{truncated_title[0..(truncate_to)]}"
   filename << ".jpg"
   return filename
 end
```
#### **... def name** filename **=** "#{target**.**publish\_on**.**strftime("%d")}" filename **<<** "#{target**.**xyz\_category\_prefix}" filename **<<** "#{target**.**kind**.**gsub("\_", "")}" filename **<<** "\_%03d" **%** (target**.**age **|| 0**) **if** target**.**personal? filename **<<** "\_#{target**.**id.to\_s}" filename **<<** "\_#{Digest**::**SHA1**.**hexdigest(rand(**10000**)**.**to\_s)**[0**,**8]**}" truncated\_title **=** target**.**title**.**gsub(/[^\[a-z\]]/i, '')**.**downcase length = truncated\_title.length truncate to = length  $> 9$  ? 9 : length filename **<<** "\_#{truncated\_title**[0.**.(truncate\_to)**]**}" filename **<<** ".jpg" **return** filename **end**

```
class XYZFile
   ...
   def name
     filename = "#{target.publish_on.strftime("%d")}"
     filename << "#{target.xyz_category_prefix}"
     filename << "#{target.kind.gsub("_", "")}"
     filename << "_%03d" % (target.age || 0) if target.personal?
     filename << "_#{target.id.to_s}"
     filename << "_#{Digest::SHA1.hexdigest(rand(10000).to_s)[0,8]}"
 truncated_title = target.title.gsub(/[^\[a-z\]]/i, 
'').downcase
     length = truncated_title.length
    truncate to = length > 9 ? 9 : length
     filename << "_#{truncated_title[0..(truncate_to)]}"
     filename << ".jpg"
     return filename
```
**end**

```
class XYZFile
```

```
 ...
 def name
```

```
 ...
 truncated_title = target.title.gsub(/[^\[a-z\]]/i, 
'').downcase
    length = truncated_title.length
    truncate_to = length > 9 ? 9 : length
    filename << "_#{truncated_title[0..(truncate_to)]}"
 ...
```
**end**
```
class XYZFile
   ...
```

```
 def name
 ...
 truncated_title = target.title.gsub(/[^\[a-z\]]/i, 
'').downcase
    length = truncated_title.length
    truncate_to = length > 9 ? 9 : length
    filename << "_#{truncated_title[0..(truncate_to)]}"
     ...
  end
```

```
class XYZFile
   ...
   def name
 ...
 truncated_title = target.title.gsub(/[^\[a-z\]]/i, 
'').downcase
     length = truncated_title.length
     truncate_to = length > 9 ? 9 : length
     filename << "_#{truncated_title[0..(truncate_to)]}"
     ...
   end
```

```
class XYZFile
```

```
 ...
  def name
 ...
 truncated_title = target.title.gsub(/[^\[a-z\]]/i, 
'').downcase
    length = truncated_title.length
   truncate to = length > 9 ? 9 : length
    filename << "_#{truncated_title[0..(truncate_to)]}"
     ...
  end
```

```
 def truncated_title
 truncated_title = target.title.gsub(/[^\[a-z\]]/i, 
'').downcase
    length = truncated_title.length
   truncate to = length > 9 ? 9 : length
    filename << "_#{truncated_title[0..(truncate_to)]}"
  end
```

```
class XYZFile
```

```
 ...
 def name...
```

```
 truncated_title = target.title.gsub(/[^\[a-z\]]/i, 
'').downcase
    length = truncated_title.length
   truncate to = length > 9 ? 9 : length
    filename << "_#{truncated_title[0..(truncate_to)]}"
  end
```

```
class XYZFile
```

```
 ...
 def name...
```

```
 truncated_title = target.title.gsub(/[^\[a-z\]]/i, '').downcase
   length = truncated_title.length
  truncate to = length > 9 ? 9 : length
   filename << "_#{truncated_title[0..(truncate_to)]}"
 end
```

```
class XYZFile
```

```
 ...
 def name...
```

```
 truncated_title = target.title.gsub(/[^\[a-z\]]/i, '').downcase
   length = truncated_title.length
  truncate to = length > 9 ? 9 : length
   filename << "_#{truncated_title[0..(truncate_to)]}"
 end
```

```
class XYZFile
```

```
 ...
 def name...
```

```
 truncated_title = target.title.gsub(/[^\[a-z\]]/i, '').downcase
   length = truncated_title.length
   truncate_to = length > 9 ? 9 : length
   truncated_title[0..(truncate_to)]
 end
```

```
class XYZFile
```

```
 ...
 def name...
```

```
truncated title = target.title.gsub(/[^\[a-z\]]/i, '').downcase
 length = truncated_title.length
truncate to = length > 9 ? 9 : length
 truncated_title[0..(truncate_to)]
```
**end**

```
class XYZFile
   ...
   def name
 ...
     truncated_title = target.title.gsub(/[^\[a-z\]]/i, '').downcase
     length = truncated_title.length
     truncate_to = length > 9 ? 9 : length
     filename << "_#{truncated_title[0..(truncate_to)]}"
     ...
   end
   def truncated_title...
```

```
class XYZFile
   ...
   def name
 ...
     truncated_title = target.title.gsub(/[^\[a-z\]]/i, '').downcase
     length = truncated_title.length
     truncate_to = length > 9 ? 9 : length
     filename << "_#{truncated_title}"
     ...
   end
   def truncated_title...
```

```
class XYZFile
   ...
   def name
 ...
 truncated_title = target.title.gsub(/[^\[a-z\]]/i, 
'').downcase
     length = truncated_title.length
     truncate_to = length > 9 ? 9 : length
     filename << "_#{truncated_title}"
     ...
   end
   def truncated_title...
```

```
class XYZFile
   ...
   def name
      ...
     filename << "_#{truncated_title}"
     ...
   end
```

```
 def truncated_title...
```
# **class XYZFile**

# **def name**

**...**

```
 filename = "#{target.publish_on.strftime("%d")}"
    filename << "#{target.xyz_category_prefix}"
 filename << "#{target.kind.gsub("_", 
"")}"
    filename << "_%03d" % (target.age || 0) if target.personal?
    filename << "_#{target.id.to_s}"
    filename << "_#{Digest::SHA1.hexdigest(rand(10000).to_s)[0,8]}"
   filename << " #{truncated title}"
    filename << ".jpg"
    return filename
  end
```

```
 def truncated_title...
```
**class XYZFile**

**...**

# **def truncated\_title**

```
 truncated_title = target.title.gsub(/[^\[a-z\]]/i, 
'').downcase
    length = truncated_title.length
   truncate to = length > 9 ? 9 : length
    truncated_title[0..(truncate_to)]
  end
```

```
class XYZFile
```

```
 ...
 def truncated_title
```
# truncated\_title **=** target**.**title**.**gsub(/[^\[a-z\]]/i, '')**.**downcase

```
 length = truncated_title.length
 truncate_to = length > 9 ? 9 : length
 truncated_title[0..(truncate_to)]
```
**end**

target**.**title**.** gsub(/[^\[a-z\]]/i, '')**.** downcase

target**.**title**.** gsub(/[^\[a-z\]]/i, '')**.** downcase

target**.**title**.** gsub(/[^\[a-z\]]/i, '')**.** downcase

target**.**title**.**downcase  $gsub('[''\lceil a-z\rceil]/,'')$ 

# truncated\_title**[0.**.(truncate\_to)**]**

# truncated\_title**[0.**.(truncate\_to)**]**

# truncated\_title**[0.**.truncate\_to**]**

truncate\_to **=** length **> 9 ? 9** : length truncated\_title**[0.**.truncate\_to**]**

# truncate\_to **=** length **> 9 ? 9** : length truncated\_title**[0.**.**9]**

 $length = truncated title.length$ truncate\_to **=** length **> 9 ? 9** : length truncated\_title**[0.**.**9]**

 $l$ ength = truncated title.length truncate\_to **=** length **> 9 ? 9** : length truncated\_title**[0.**.**9]**

```
class XYZFile
```
**...**

# **def truncated\_title**

```
 truncated_title = target.title.downcase.gsub(/[^\[a-z\]]/, 
'')
    truncated_title[0..truncate_to]
  end
```

```
class XYZFile
   ...
   def truncated_title
     truncated_title = target.title.downcase.gsub(/[^\[a-z\]]/, '')
     truncated_title[0..truncate_to]
   end
```
# **class XYZFile**

# **... def truncated\_title** target**.**title**.**downcase**.** gsub(/[^\[a-z\]]/, '')**[0.**.**9] end**

### **def name**

**...**

```
 filename = "#{target.publish_on.strftime("%d")}"
    filename << "#{target.xyz_category_prefix}"
 filename << "#{target.kind.gsub("_", 
"")}"
    filename << "_%03d" % (target.age || 0) if target.personal?
    filename << "_#{target.id.to_s}"
    filename << "_#{Digest::SHA1.hexdigest(rand(10000).to_s)[0,8]}"
   filename << " #{truncated title}"
    filename << ".jpg"
    return filename
  end
```

```
 def truncated_title...
```

```
class XYZFile
   ...
   def name
     filename = "#{target.publish_on.strftime("%d")}"
     filename << "#{target.xyz_category_prefix}"
     filename << "#{target.kind.gsub("_", "")}"
     filename << "_%03d" % (target.age || 0) if target.personal?
     filename << "_#{target.id.to_s}"
     filename << "_#{Digest::SHA1.hexdigest(rand(10000).to_s)[0,8]}"
    filename << " #{truncated title}"
     filename << ".jpg"
     return filename
   end
```

```
 def truncated_title...
```

```
class XYZFile
   ...
   def name
     ...
     filename << "_#{Digest::SHA1.hexdigest(rand(10000).to_s)[0,8]}"
     ...
```

```
 end
```

```
 def truncated_title...
```

```
class XYZFile
   ...
   def name
     ...
     filename << "_#{Digest::SHA1.hexdigest(rand(10000).to_s)[0,8]}"
     ...
   end
   def noise
```
 **def truncated\_title...**

```
class XYZFile
   ...
   def name
     ...
     filename << "_#{Digest::SHA1.hexdigest(rand(10000).to_s)[0,8]}"
     ...
   end
```
# **def noise**

```
 Digest::SHA1.hexdigest(rand(10000).to_s)[0,8]
 end
```

```
 def truncated_title...
```

```
class XYZFile
   ...
   def name
      ...
     filename << "_#{noise}"
      ...
   end
```
# **def noise**

```
 Digest::SHA1.hexdigest(rand(10000).to_s)[0,8]
 end
```

```
 def truncated_title...
```
### **def name**

**...**

```
 filename = "#{target.publish_on.strftime("%d")}"
    filename << "#{target.xyz_category_prefix}"
 filename << "#{target.kind.gsub("_", 
"")}"
    filename << "_%03d" % (target.age || 0) if target.personal?
    filename << "_#{target.id.to_s}"
    filename << "_#{noise}"
   filename << " #{truncated title}"
    filename << ".jpg"
    return filename
  end
```
**def noise...**

 **def truncated\_title...**
```
class XYZFile
   ...
   def name
     filename = "#{target.publish_on.strftime("%d")}"
     filename << "#{target.xyz_category_prefix}"
     filename << "#{target.kind.gsub("_", "")}"
     filename << "_%03d" % (target.age || 0) if target.personal?
     filename << "_#{target.id}"
     filename << "_#{noise}"
    filename << " #{truncated title}"
     filename << ".jpg"
     return filename
   end
   def noise...
   def truncated_title...
```

```
class XYZFile
   ...
  def name
     filename = "#{target.publish_on.strftime("%d")}"
     filename << "#{target.xyz_category_prefix}"
     filename << "#{target.kind.gsub("_", "")}"
     filename << "_#{age}" if target.personal?
     filename << "_#{target.id.to_s}"
     filename << "_#{noise}"
    filename << " #{truncated title}"
     filename << ".jpg"
     return filename
   end
```

```
 def age
   "%03d" % (target.age || 0)
 end
 def noise...
 def truncated_title...
```

```
class XYZFile
```
### **def name**

**...**

```
 filename = "#{target.publish_on.strftime("%d")}"
     filename << "#{target.xyz_category_prefix}"
 filename << "#{target.kind.gsub("_", 
"")}"
     filename << "_#{age}" if target.personal?
     filename << "_#{target.id.to_s}"
     filename << "_#{noise}"
    filename << " #{truncated title}"
     filename << ".jpg"
     return filename
  end
  def age...
  def noise...
  def truncated_title...
```

```
class XYZFile
```
**def name**

**...**

```
 filename = "#{target.publish_on.strftime("%d")}"
```

```
 filename << "#{target.xyz_category_prefix}"
 filename << "#{target.kind.gsub("_", "")}"
 filename << "_#{age}" if target.personal?
```

```
 filename << "_#{target.id.to_s}"
```

```
 filename << "_#{noise}"
```

```
filename << " #{truncated title}"
```

```
 filename << ".jpg"
```
**return** filename

**end**

```
 def age...
```
**def noise...**

```
 def truncated_title...
```

```
class XYZFile
```

```
 ...
 def name
```
## filename =  $"\#{publication day}''$

```
 filename << "#{target.xyz_category_prefix}"
   filename << "#{target.kind.gsub("_", "")}"
   filename << "_#{age}" if target.personal?
   filename << "_#{target.id.to_s}"
   filename << "_#{noise}"
  filename << " #{truncated title}"
   filename << ".jpg"
   return filename
 end
```
## **def publication\_day**

```
 target.publish_on.strftime("%d")
 end
```
**def age...**

**def noise...**

```
 def truncated_title...
```

```
class XYZFile
```
### **def name**

**...**

```
filename = "\#{publication day}'' filename << "#{target.xyz_category_prefix}"
 filename << "#{target.kind.gsub("_", 
"")}"
     filename << "_#{age}" if target.personal?
     filename << "_#{target.id.to_s}"
     filename << "_#{noise}"
    filename << " #{truncated title}"
     filename << ".jpg"
     return filename
  end
```

```
 def publication_day...
 def age...
 def noise...
 def truncated_title...
```

```
class XYZFile
   ...
   def name
     filename = "#{publication_day}"
     filename << "#{target.xyz_category_prefix}"
     filename << "#{target.kind.gsub("_", "")}"
     filename << "_#{age}" if target.personal?
     filename << "_#{target.id.to_s}"
     filename << "_#{noise}"
    filename << " #{truncated title}"
     filename << ".jpg"
     return filename
   end
   def publication_day...
   def age...
   def noise...
   def truncated_title...
```

```
class XYZFile
   ...
   def name
     filename = "#{publication_day}"
     filename << "#{category}"
     filename << "#{target.kind.gsub("_", "")}"
     filename << "_#{age}" if target.personal?
     filename << "_#{target.id.to_s}"
     filename << "_#{noise}"
    filename << " #{truncated title}"
     filename << ".jpg"
     return filename
   end
```
# **def category** target**.**xyz\_category\_prefix **end**

```
 def publication_day...
```
**def age...**

**def noise...**

```
 def truncated_title...
```

```
class XYZFile
   ...
   def name
     filename = "#{publication_day}"
     filename << "#{category}"
 filename << "#{target.kind.gsub("_", 
"")}"
     filename << "_#{age}" if target.personal?
     filename << "_#{target.id.to_s}"
     filename << "_#{noise}"
    filename << " #{truncated title}"
     filename << ".jpg"
     return filename
   end
   def publication_day...
   def category...
   def age...
   def noise...
   def truncated_title...
```

```
class XYZFile
   ...
   def name
     filename = "#{publication_day}"
     filename << "#{category}"
     filename << "#{kind}"
     filename << "_#{age}" if target.personal?
     filename << "_#{target.id.to_s}"
     filename << "_#{noise}"
    filename << " #{truncated title}"
     filename << ".jpg"
     return filename
   end
```

```
 def kind
 target.kind.gsub("_", 
"")
  end
```
 **def publication\_day...**

 **def category...**

**def age...**

**def noise...**

 **definition of the definition of the definition of the definition of the definition of the definition of the definition of the definition of the definition of the definition of the definition of the definition of the defi** 

```
class XYZFile
```
**def kind...**

**def noise...**

 **def truncated\_title...**

**def age...**

### **def name**

**...**

```
filename = "\#{publication day}'' filename << "#{category}"
   filename << "#{kind}"
   filename << "_#{age}" if target.personal?
   filename << "_#{target.id.to_s}"
   filename << "_#{noise}"
  filename << " #{truncated title}"
   filename << ".jpg"
   return filename
 end
 def publication_day...
 def category...
```

```
class XYZFile
```
 **... def name**

```
filename = "\#{publication day}'' filename << "#{category}"
   filename << "#{kind}"
   filename << "_#{age}" if target.personal?
   filename << "_#{target.id.to_s}"
   filename << "_#{noise}"
  filename << " #{truncated title}"
   filename << ".jpg"
   return filename
 end
 def publication_day...
 def category...
 def kind...
 def age...
 def noise...
 def truncated_title...
```
# filename **=** "#{publication\_day}"

# filename **=** "#{publication\_day}"

# filename **=** publication\_day

# filename **<<** "#{category}"

# filename **<<** category

# filename **<<** "#{kind}"

# filename **<<** kind

# filename **<<** "\_#{target**.**id.to\_s}"

# filename **<<** "\_#{target**.**id}"

### **class XYZFile**

## **def name**

**...**

```
 filename = publication_day
 filename << category
 filename << kind
 filename << "_#{age}" if target.personal?
 filename << "_#{target.id}"
 filename << "_#{noise}"
 filename << "_#{truncated_title}"
 filename << ".jpg"
 filename
```
## **end**

 **...**

```
class XYZFile
   ...
   def name
     filename = publication_day
     filename << category
     filename << kind
     filename << "_#{age}" if target.personal?
     filename << "_#{target.id}"
     filename << "_#{noise}"
     filename << "_#{truncated_title}"
     filename << ".jpg"
     filename
   end
   ...
```

```
class XYZFile
```

```
 ...
 def name
```
## filename **=** publication\_day

```
 filename << category
   filename << kind
   filename << "_#{age}" if target.personal?
   filename << "_#{target.id}"
   filename << "_#{noise}"
   filename << "_#{truncated_title}"
   filename << ".jpg"
   filename
 end
```

```
 ...
```

```
class XYZFile
```

```
 ...
 def name
   filename = ""
   filename << publication_day
   filename << category
   filename << kind
   filename << "_#{age}" if target.personal?
   filename << "_#{target.id}"
   filename << "_#{noise}"
   filename << "_#{truncated_title}"
   filename << ".jpg"
   filename
```
 **...**

### **class XYZFile**

### **def name**

**...**

```
 filename = ""
 filename << publication_day
 filename << category
 filename << kind
 filename << "_#{age}" if target.personal?
 filename << "_#{target.id}"
 filename << "_#{noise}"
 filename << "_#{truncated_title}"
 filename << ".jpg"
 filename
```
### **end**

 **... end**

```
class XYZFile
   ...
   def name
     filename = ""
     filename << publication_day
     filename << category
     filename << kind
     filename << "_#{age}" if target.personal?
     filename << "_#{target.id}"
     filename << "_#{noise}"
     filename << "_#{truncated_title}"
     filename << ".jpg"
     filename
```
 **...**

```
class XYZFile
   ...
   def name
     filename = ""
     filename << publication_day
     filename << category
     filename << kind
     filename << "_#{age}" if target.personal?
     filename << "_#{target.id}"
     filename << "_#{noise}"
     filename << "_#{truncated_title}"
     filename << ".jpg"
     filename
   end
  ...
```

```
class XYZFile
   ...
   def name
     filename = ""
     filename << publication_day
     filename << category
     filename << kind
     filename << "_#{age}" if target.personal?
     filename << "_#{target.id}"
     filename << "_#{noise}"
     filename << "_#{truncated_title}"
     "#{filename}.jpg"
   end
   ...
```
### **class XYZFile**

### **def name**

**...**

```
 filename = ""
 filename << publication_day
 filename << category
 filename << kind
 filename << "_#{age}" if target.personal?
 filename << "_#{target.id}"
 filename << "_#{noise}"
 filename << "_#{truncated_title}"
 "#{filename}.jpg"
```
## **end**

 **...**

```
class XYZFile
   ...
   def name
     filename = ""
     filename << publication_day
     filename << category
     filename << kind
     filename << "_#{age}" if target.personal?
     filename << "_#{target.id}"
     filename << "_#{noise}"
     filename << "_#{truncated_title}"
     "#{filename}.jpg"
   end
   ...
```

```
class XYZFile
   ...
   def name
     filename = ""
     filename << publication_day
     filename << category
     filename << kind
     filename << "_#{age}" if target.personal?
     filename << "_#{target.id}"
     filename << "_#{noise}"
     filename << "_#{truncated_title}"
     "#{filename}.jpg"
   end
   ...
end
```

```
class XYZFile
   ...
   def name
     ...
     filename << publication_day
     filename << category
     filename << kind
     ...
   end
   ...
end
```

```
class XYZFile
   ...
   def name
     ...
     filename << publication_day
     filename << category
     filename << kind
     ...
   end
```
### **def prefix**

```
 [publication_day, category, kind].join
 end
```
 **... end**

```
class XYZFile
      ...
     def name
          \label{eq:1} \mathbf{0} \rightarrow \mathbf{0} \rightarrow \mathbf{0} filename << prefix
           ...
     end
```
## **def prefix**

```
 [publication_day, category, kind].join
 end
```
 **... end**

```
class XYZFile
   ...
   def name
     filename = ""
     filename << prefix
     filename << "_#{age}" if target.personal?
     filename << "_#{target.id}"
     filename << "_#{noise}"
     filename << "_#{truncated_title}"
     "#{filename}.jpg"
   end
   ...
end
```
#### **def name**

**...**

#### filename **=** ""

```
 filename << prefix
 filename << "_#{age}" if target.personal?
 filename << "_#{target.id}"
 filename << "_#{noise}"
 filename << "_#{truncated_title}"
 "#{filename}.jpg"
```
#### **end**

 **... end**

#### **def name**

**...**

### filename **= []**

```
 filename << prefix
 filename << "_#{age}" if target.personal?
 filename << "_#{target.id}"
 filename << "_#{noise}"
filename << " #{truncated title}"
 "#{filename}.jpg"
```
#### **end**

 **... end**

### **def name**

**...**

filename **= []**

### filename **<<** prefix

```
 filename << "_#{age}" if target.personal?
 filename << "_#{target.id}"
 filename << "_#{noise}"
filename << " #{truncated title}"
 "#{filename}.jpg"
```
#### **end**

 **... end**

```
class XYZFile
   ...
   def name
     filename = ""
     filename << prefix
     filename << age if target.personal?
     filename << "_#{target.id}"
     filename << "_#{noise}"
     filename << "_#{truncated_title}"
     "#{filename}.jpg"
   end
   ...
end
```

```
class XYZFile
   ...
   def name
     filename = []
     filename << prefix
     filename << age if target.personal?
     filename << target.id
     filename << "_#{noise}"
     filename << "_#{truncated_title}"
     "#{filename}.jpg"
   end
   ...
end
```

```
class XYZFile
   ...
   def name
     filename = []
     filename << prefix
     filename << age if target.personal?
     filename << target.id
     filename << noise
     filename << "_#{truncated_title}"
     "#{filename}.jpg"
```
**end**

 **...**

```
class XYZFile
   ...
   def name
     filename = []
     filename << prefix
     filename << age if target.personal?
     filename << target.id
     filename << noise
     filename << truncated_title
     "#{filename}.jpg"
```

```
 end
```

```
end
```

```
class XYZFile
   ...
   def name
     filename = []
     filename << prefix
     filename << age if target.personal?
     filename << target.id
     filename << noise
    filename << truncated title
     "#{filename.join("_")}.jpg"
   end
```
### **def name**

```
 filename = []
   filename << prefix
   filename << age if target.personal?
   filename << target.id
   filename << noise
   filename << truncated_title
   "#{filename.join("_")}.jpg"
 end
```

```
 def prefix...
 def publication_day...
 def category...
 def kind...
 def age...
 def noise...
 def truncated_title...
 ...
```
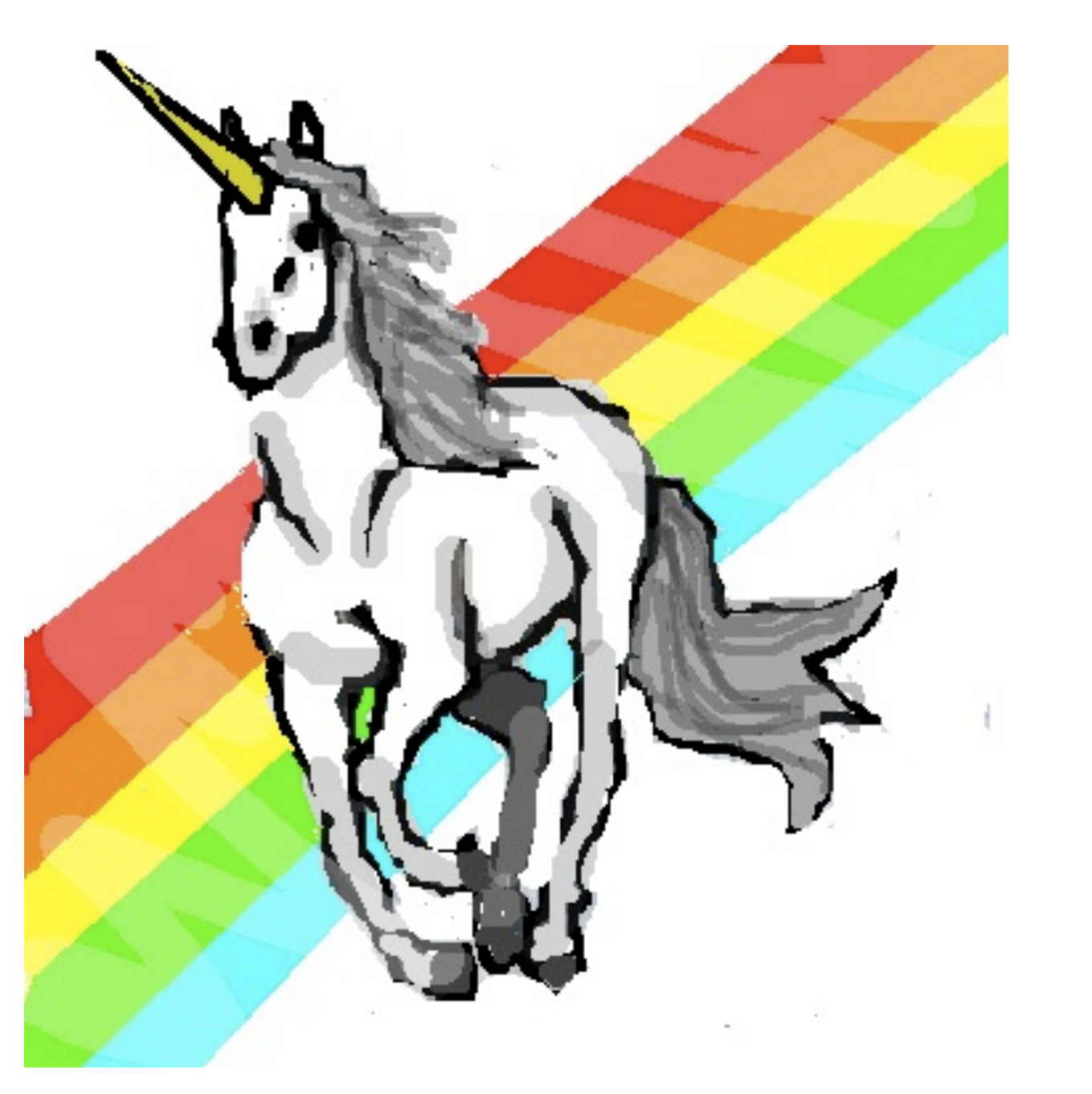

Illustration from **About** by **Allie Brosh** [http://hyperboleandahalf.blogspot.com/p/about.html](http://hyperboleandahalf.blogspot.com/2010/06/this-is-why-ill-never-be-adult.html)

```
 def self.xyz_filename(target)
    # File format:
    # [day of month zero-padded][three-letter prefix] \
    # _[kind]_[age_if_kind_personal]_[target.id] \
    # _[8 random chars]_[10 first chars of title].jpg
    filename = "#{target.publish_on.strftime("%d")}"
    filename << "#{target.xyz_category_prefix}"
 filename << "#{target.kind.gsub("_", 
"")}"
    filename << "_%03d" % (target.age || 0) if target.personal?
    filename << "_#{target.id.to_s}"
    filename << "_#{Digest::SHA1.hexdigest(rand(10000).to_s)[0,8]}"
 truncated_title = target.title.gsub(/[^\[a-z\]]/i, 
'').downcase
    length = truncated_title.length
   truncate to = length > 9 ? 9 : length
    filename << "_#{truncated_title[0..(truncate_to)]}"
    filename << ".jpg"
    return filename
  end
```
### **def name**

```
 filename = []
   filename << prefix
   filename << age if target.personal?
   filename << target.id
   filename << noise
   filename << truncated_title
   "#{filename.join("_")}.jpg"
 end
```

```
 def prefix...
 def publication_day...
 def category...
 def kind...
 def age...
 def noise...
 def truncated_title...
 ...
```

```
class XYZFile
   ...
   def prefix
     [publication_day, category, kind].join
   end
```

```
 def publication_day
   target.publish_on.strftime("%d")
 end
```

```
 def category
   target.xyz_category_prefix
 end
```

```
 def kind
 target.kind.gsub("_", 
"")
  end
```

```
 def age
   "%03d" % (target.age || 0)
 end
```

```
 def noise
   Digest::SHA1.hexdigest(rand(10000).to_s)[0,8]
 end
```

```
 def truncated_title
 target.title.downcase.gsub(/[^\[a-z\]]/, 
'')[0..9]
  end
```

```
 def self.xyz_filename(target)
    # File format:
    # [day of month zero-padded][three-letter prefix] \
    # _[kind]_[age_if_kind_personal]_[target.id] \
    # _[8 random chars]_[10 first chars of title].jpg
    filename = "#{target.publish_on.strftime("%d")}"
    filename << "#{target.xyz_category_prefix}"
 filename << "#{target.kind.gsub("_", 
"")}"
    filename << "_%03d" % (target.age || 0) if target.personal?
    filename << "_#{target.id.to_s}"
    filename << "_#{Digest::SHA1.hexdigest(rand(10000).to_s)[0,8]}"
 truncated_title = target.title.gsub(/[^\[a-z\]]/i, 
'').downcase
    length = truncated_title.length
   truncate to = length > 9 ? 9 : length
    filename << "_#{truncated_title[0..(truncate_to)]}"
    filename << ".jpg"
    return filename
  end
```
### **def name**

```
 filename = []
   filename << prefix
   filename << age if target.personal?
   filename << target.id
   filename << noise
   filename << truncated_title
   "#{filename.join("_")}.jpg"
 end
```

```
 def prefix...
 def publication_day...
 def category...
 def kind...
 def age...
 def noise...
 def truncated_title...
 ...
```

```
 def self.xyz_filename(target)
    # File format:
    # [day of month zero-padded][three-letter prefix] \
    # _[kind]_[age_if_kind_personal]_[target.id] \
    # _[8 random chars]_[10 first chars of title].jpg
    filename = "#{target.publish_on.strftime("%d")}"
    filename << "#{target.xyz_category_prefix}"
 filename << "#{target.kind.gsub("_", 
"")}"
    filename << "_%03d" % (target.age || 0) if target.personal?
    filename << "_#{target.id.to_s}"
    filename << "_#{Digest::SHA1.hexdigest(rand(10000).to_s)[0,8]}"
 truncated_title = target.title.gsub(/[^\[a-z\]]/i, 
'').downcase
    length = truncated_title.length
   truncate to = length > 9 ? 9 : length
    filename << "_#{truncated_title[0..(truncate_to)]}"
    filename << ".jpg"
    return filename
  end
```
### **def name**

```
 filename = []
   filename << prefix
   filename << age if target.personal?
   filename << target.id
   filename << noise
   filename << truncated_title
   "#{filename.join("_")}.jpg"
 end
```

```
 def prefix...
 def publication_day...
 def category...
 def kind...
 def age...
 def noise...
 def truncated_title...
 ...
```
# Codejunk

### *(the ending)*

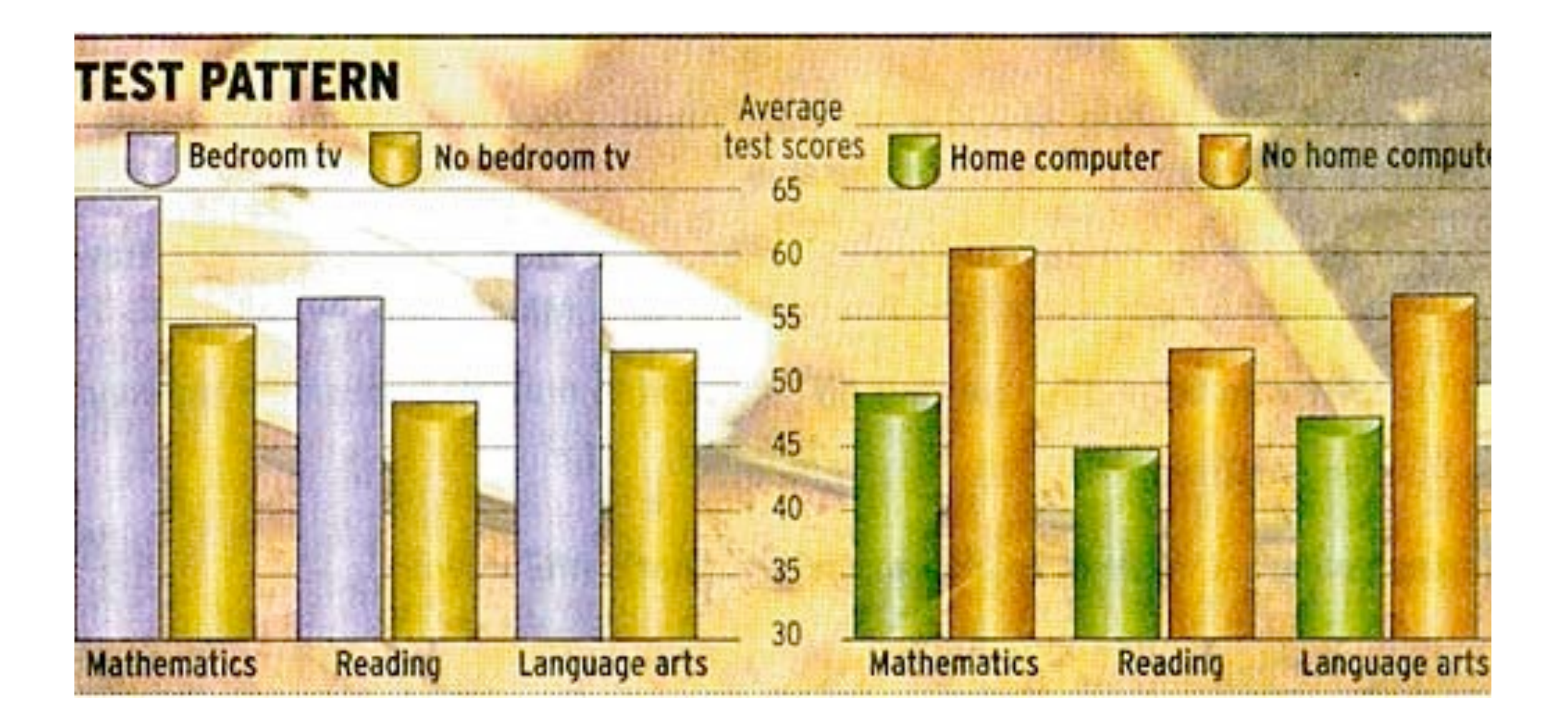

Illustration from **Chartjunk** by **Viveka Weiley** http://chartjunk.karmanaut.com/?p=8

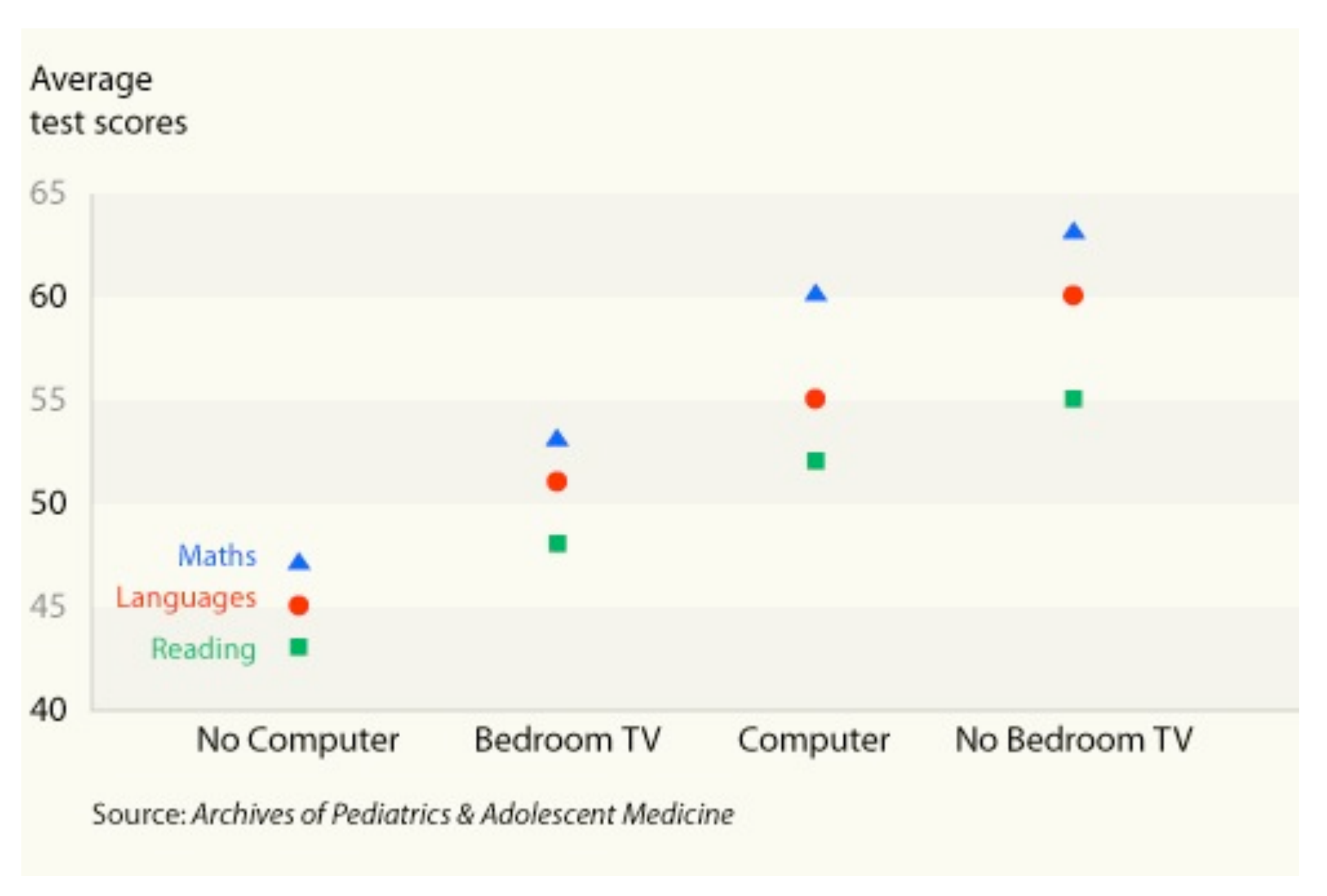

Illustration from **Chartjunk** by **Viveka Weiley** <http://chartjunk.karmanaut.com/test-pattern-retuned/>

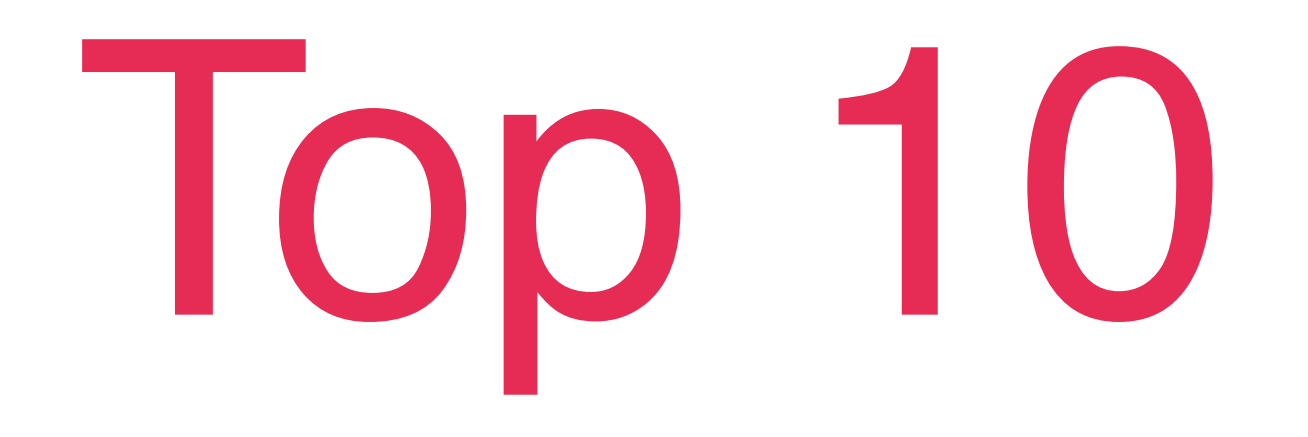

### *(in no particular order)*

## #10

### *Lousy Comments*

### *# States the obvious* **def state\_the\_obvious** "whatever" **end**

### *# Takes modulus 100* **def say\_it\_again(**number**)** number **% 100 end**

 *# Subtracts* **def incorrect\_comment 1 + 1 end**

 *# add* **def fuzzy\_comment 1 + 1 end**

```
 # ad too numbers
 def bad_comment
   1 + 2
 end
```
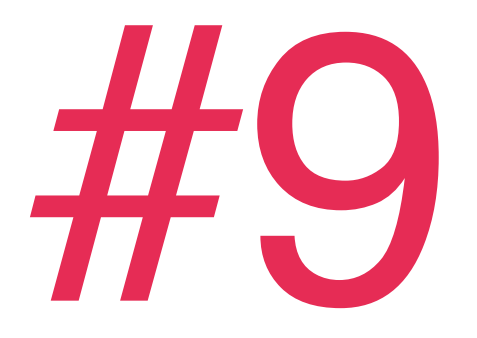

### *Trailing Whitespace*

**module** Codejunk ...... .. ..

### **def a\_method** 'Use your words' **end** ................ ... ................. .. .

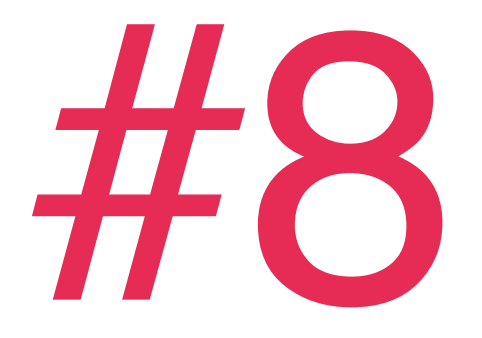

### *Commented-Out Code*

### **def tweaked\_logic**(wday) *# ((7 - wday) % 7) \* 1.day* (**7 -** wday) **% 7 end**

```
 def tweaked_logic(wday)
   if false
     ((7 - wday) % 7) * 1.day
   end
   (7 - wday) % 7
 end
```
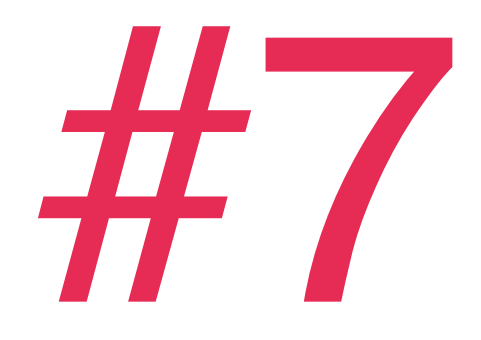

### *Needless Parentheses*

### **def spurious\_parentheses**() junk() **end**

```
 def more_spurious_parentheses
   (0..(one_method_call)).to_a
 end
```

```
 def one_method_call
   (10 - rand(10))
 end
```
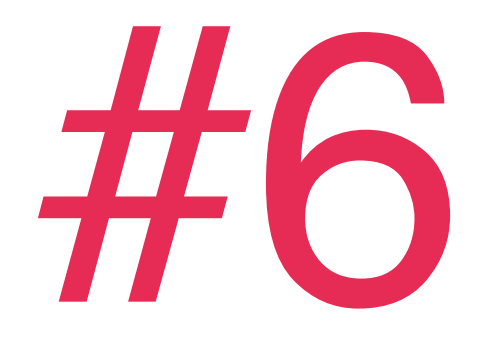

#### *Powerless Code*

```
 def spurious_arguments
   [1, 2, 3].join('')
 end
```

```
 def spurious_arguments
   [1, 2, 3].join
 end
```
**class ObjectWrapper**

#### **attr\_accessor** :object **def initialize**(object) @object **=** object **end**

#### **def extract**(response) **if** (**200.**.**299**)**.**include?(response**.**code**.**to\_i) response**.**body **if** response **end end**

#### **def extract**(response) **if** (**200.**.**299**)**.**include?(response**.**code**.**to\_i) response**.**body **if** response **end end**

#### **def extract**(response) **if** (**200.**.**299**)**.**include?(response**.**code**.**to\_i) response**.**body **if** response **end end**

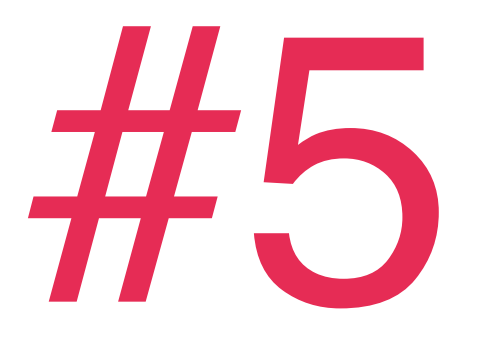

## *Unnecessary Requires*

**require** 'active\_support/all'

*# Nothing uses active support* **module** Codejunk

**end**

...

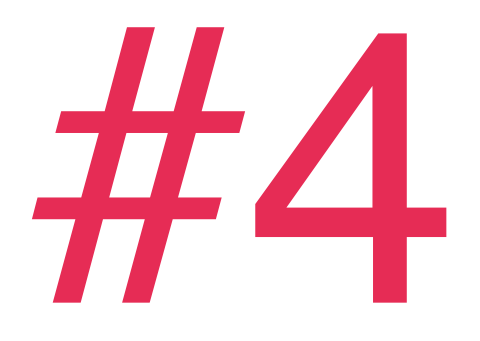

#### The booleanest boolean

#### **def truth**(code) code **== 13 ? true** : **false end**

def lie! !true end

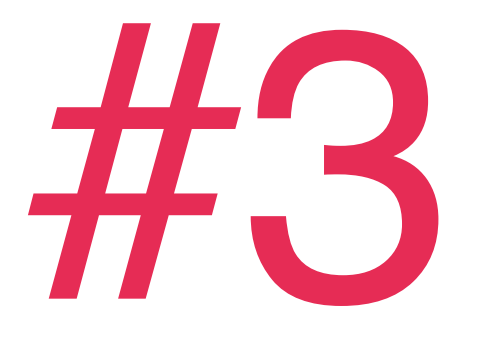

### *Too Much Hard Work*

```
 def spurious_string_interpolation
   "#{thing}"
 end
```

```
 def thing
   "a string"
 end
```
#### **def spurious\_stringification** "I am #{age**.**to\_s} years old" **end**

 **def age** rand(**25**) **+ 15 end**

#### **def spurious\_transformations [1**, **2**, **3].**map(**&**:to\_s)**.**join **end**

```
def spurious complexity
  s = rand(2) == 0 ? "abcde" : "abc"
  cutoff = s.length > 4 ? 4 : s.lengths[0..cutoff]end
```
#### def spurious hard work  $s = "I < 3 Magic!"$  $s.gsub//[^a-z]/i, '') . downcase$ end

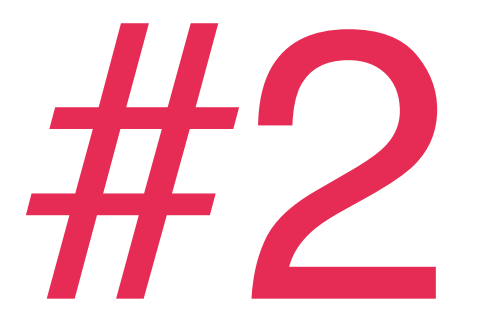

### *Duplicated Tests*

```
module Codejunk
   def add(n1, n2)
     n1 + n2
   end
end
describe Codejunk do
   subject { stub.extend(Codejunk) }
   it "adds" do
     subject.add(1, 1).should eq(2)
   end
   it "adds twin primes" do
     subject.add(29, 31).should eq(60)
   end
   it "adds big numbers" do
     subject.add(9238498, 2039238).should eq(11277736)
   end
   it "adds negative numbers" do
     subject.add(100, -390).should eq(-290)
   end
```

```
describe Codejunk do
```

```
 subject { stub.extend(Codejunk) }
 it "gets rid of spaces" do
   subject.sanitize(" o m g ").should eq('omg')
 end
```

```
 it "gets rid of funky characters" do
   subject.sanitize("omg^%#=}{?_").should eq('omg')
 end
```

```
 it "gets rid of numbers" do
   subject.sanitize("omg123").should eq('omg')
 end
```

```
 it "downcases everything" do
   subject.sanitize("OMG").should eq('omg')
 end
```
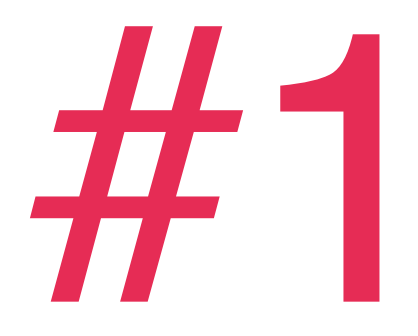

### *Combine All The Codejunk*

```
 def junk
    # Subtracts
    s = rand(2) == 0 ? "abcde" : "abc"
    cutoff = s.length > 4 ? 4 : s.length
    s = s[0..cutoff]
    s << "#{spurious string interpolation()}"
    s << "I am #{age.to_s} years old, and "
 s << "I <3 Magic!".gsub(/[^a-z]/i, 
'').downcase
     s << "#{(0..(one_method_call)).map(&:to_s).join('')}"
    return s
  end
```
## *github.com/kytrinyx /therapeutic-refactoring*

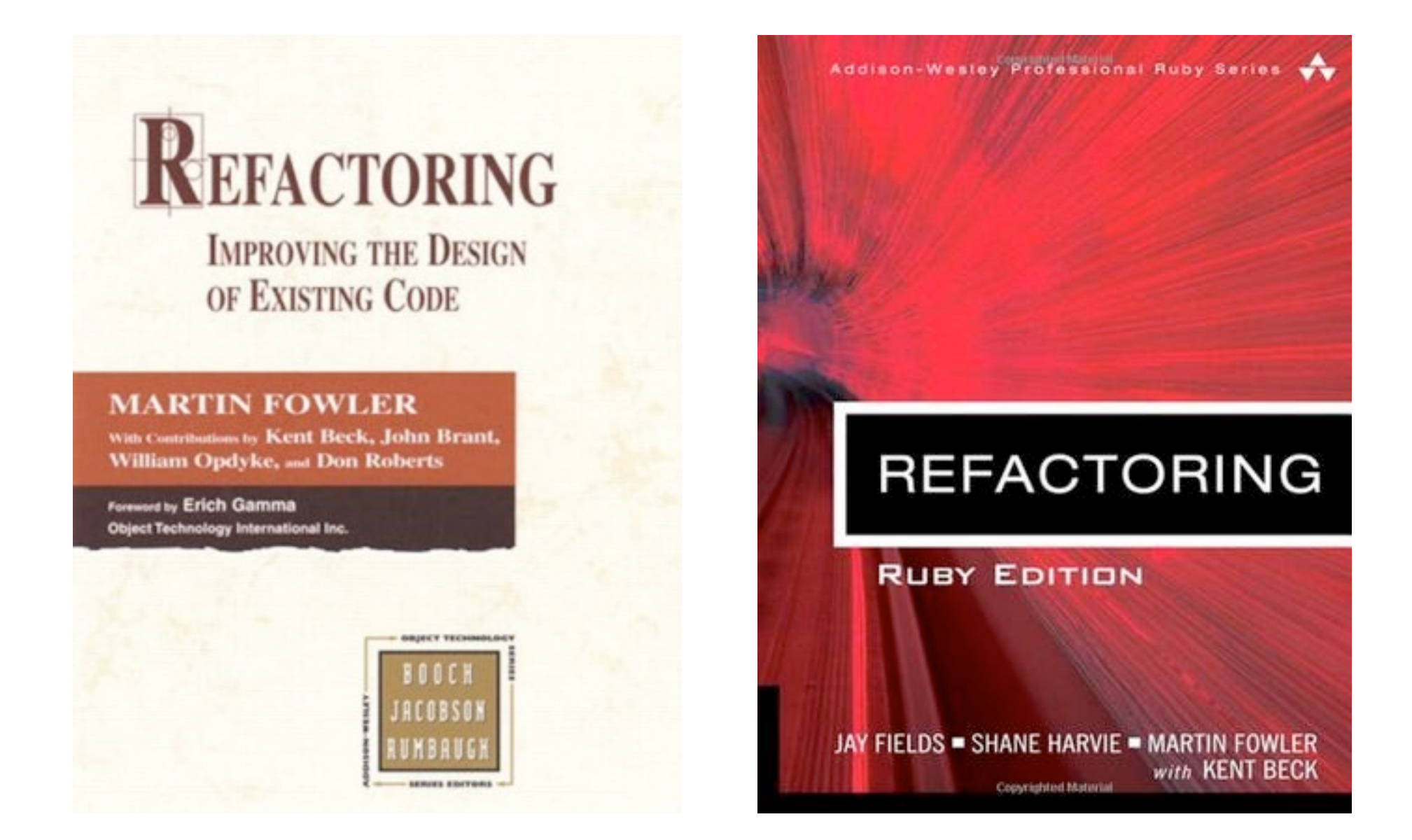

#### **Refactoring** by **Martin Fowler** *et al.* <http://www.goodreads.com/book/show/44936.Refactoring>

**Refactoring, Ruby Edition** by **Jay Fields** *et al.* [http://www.goodreads.com/book/show/11560939-refactoring](http://hyperboleandahalf.blogspot.com/2010/06/this-is-why-ill-never-be-adult.html)

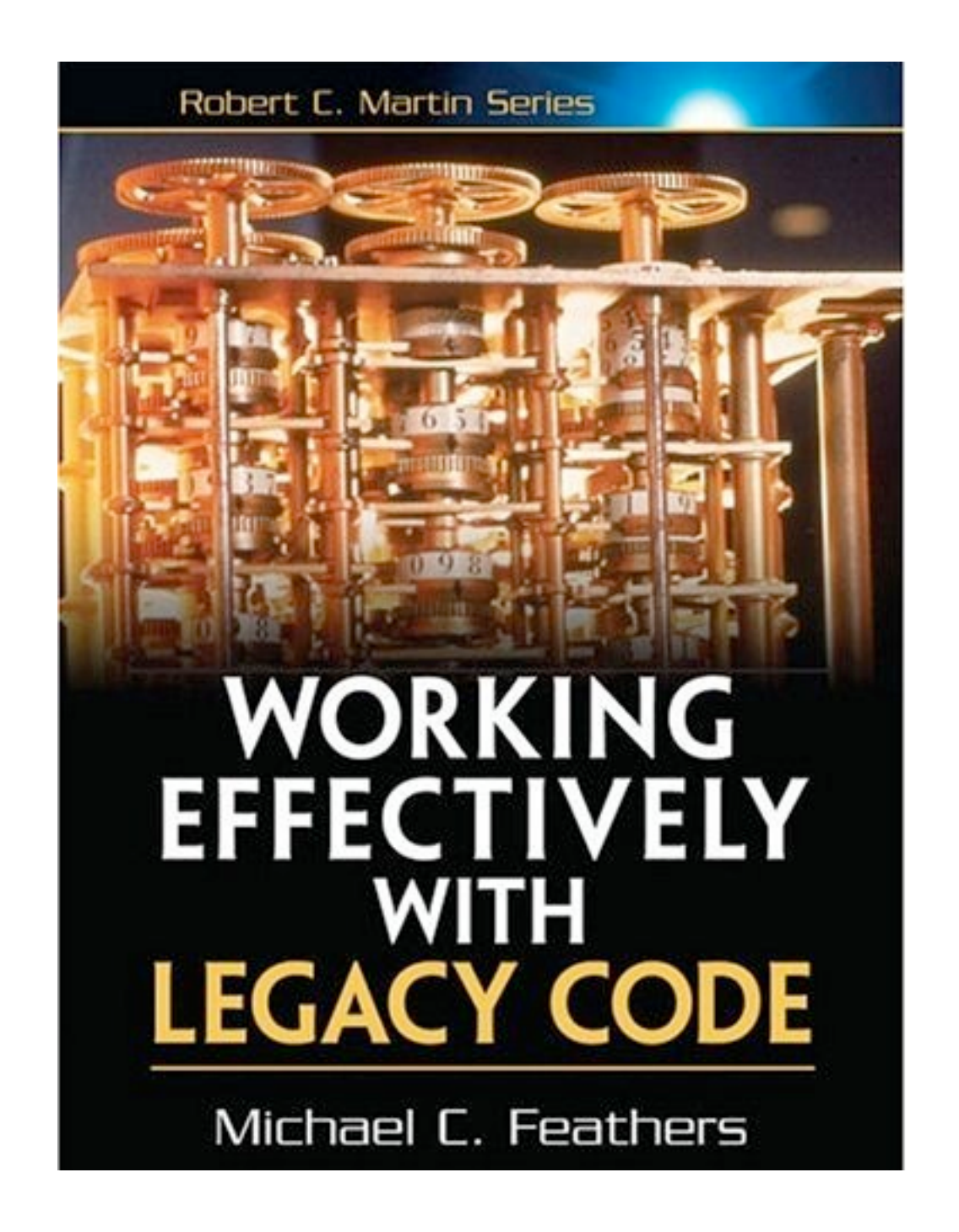

**Working Effectively With Legacy Code** by **Michael Feathers**

[http://www.goodreads.com/book/show/44919.Working\\_Effectively\\_with\\_Legacy\\_Code](http://hyperboleandahalf.blogspot.com/2010/06/this-is-why-ill-never-be-adult.html)

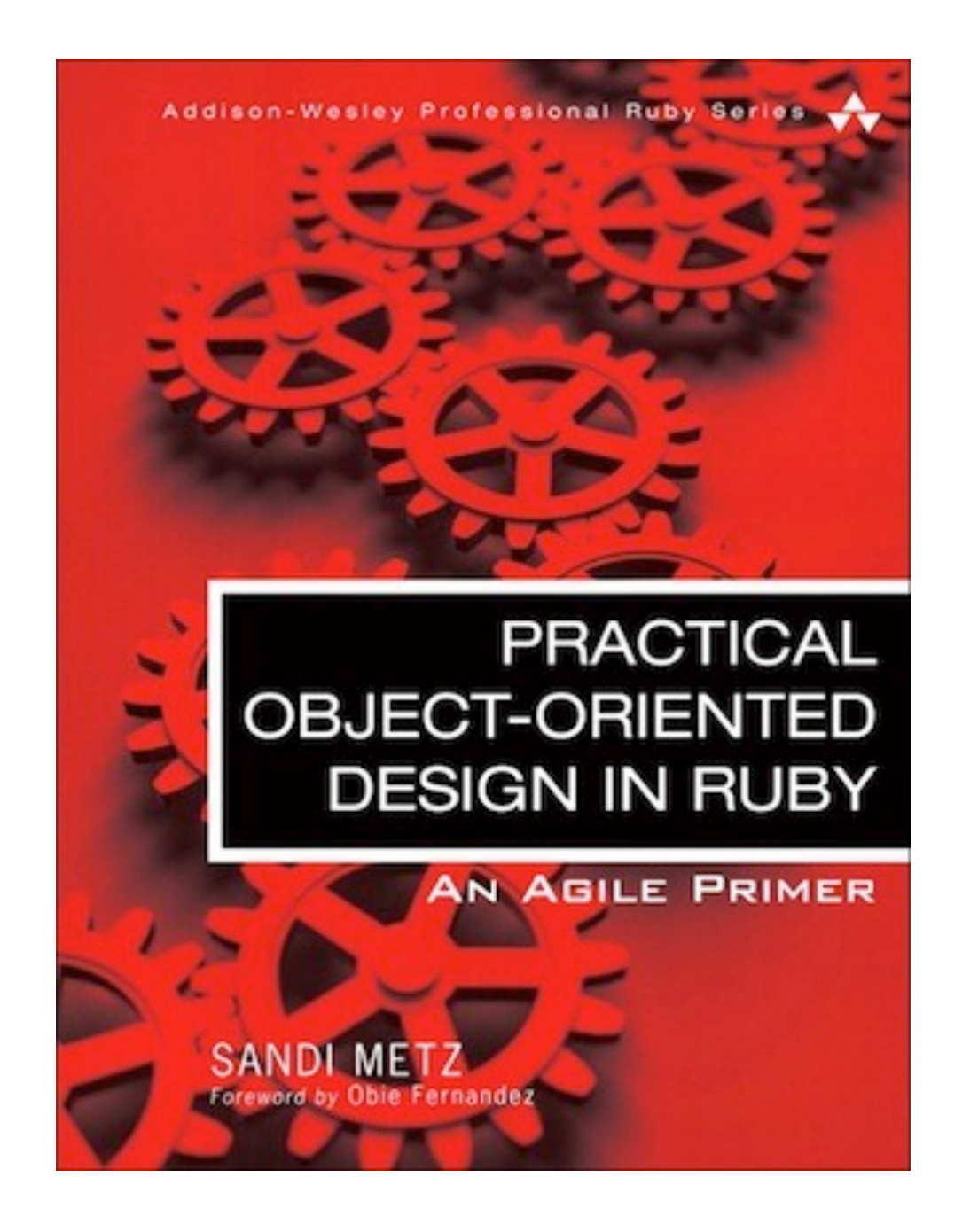

**Practical Object-Oriented Design in Ruby** by **Sandi Metz**

[http://www.goodreads.com/book/show/13507787-practical-object-oriented-design-in-ruby](http://hyperboleandahalf.blogspot.com/2010/06/this-is-why-ill-never-be-adult.html)

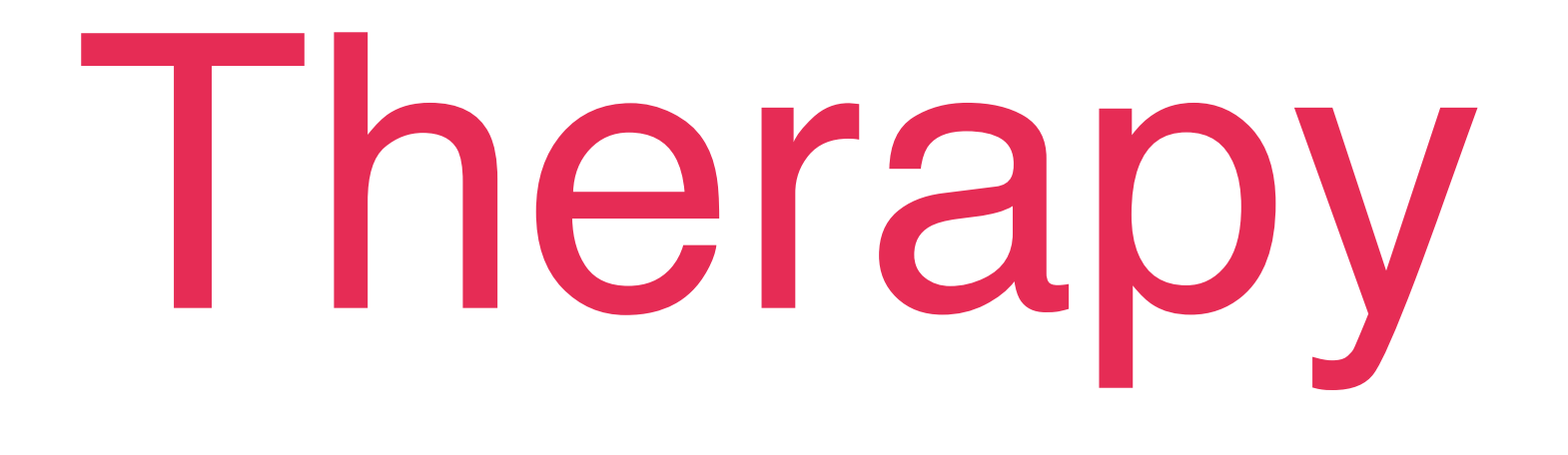

## *(the moral)*

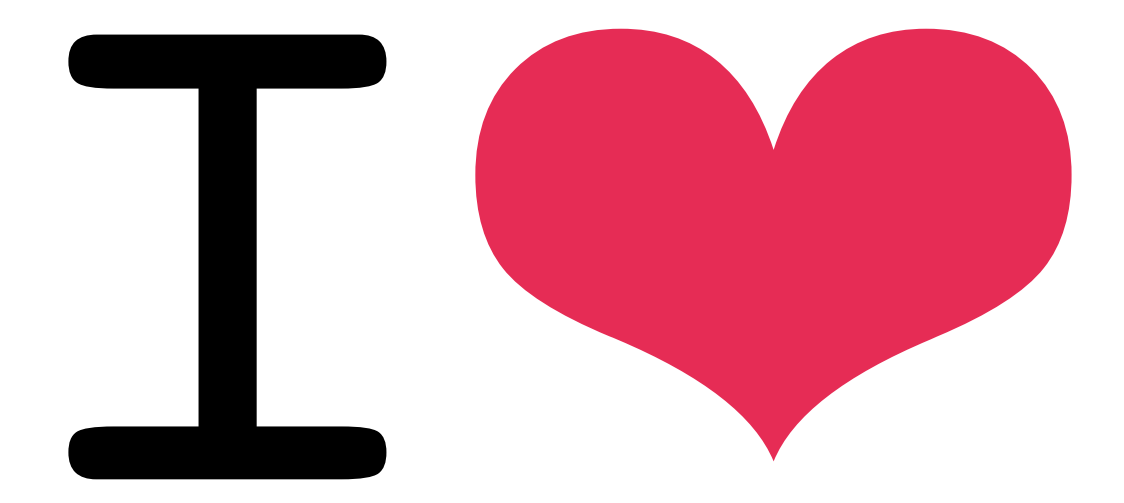

## refactoring

## Science!

## *Working Memory*

**\*** Beilock & DeCaro, Department of Psychology, University of Chicago <http://www.ncbi.nlm.nih.gov/pubmed/17983308>

# Science!

### *Problem-Solving Strategies*

# Science!

### *Worry & Panic*

# Refactoring

### *makes you smarter!*

## Exobrain
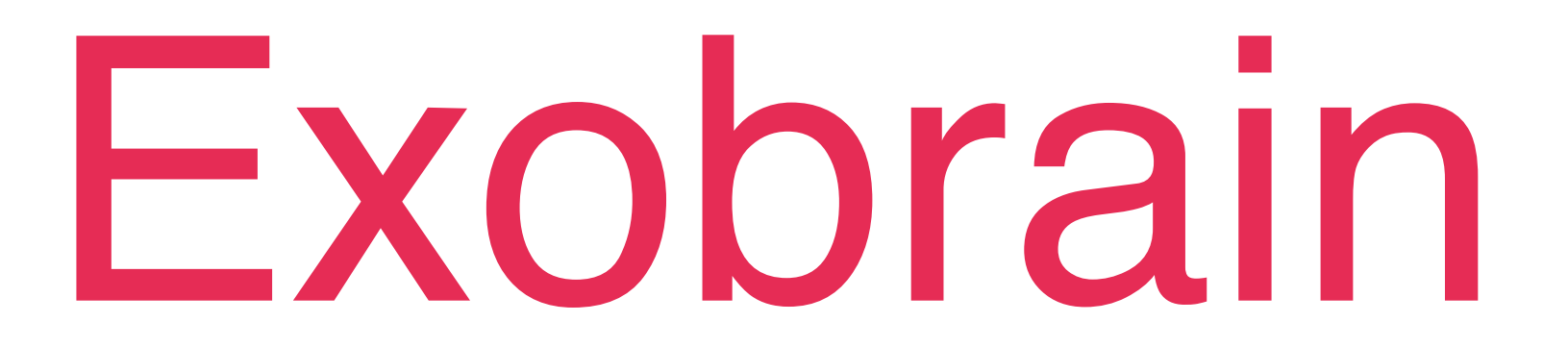

### *counteracts panic*

# Refactoring

### *makes you happier!*

## Fast Tests

## Fast Tests

#### *are awesome*

# Happiness

# Happiness

### *leads to good design*

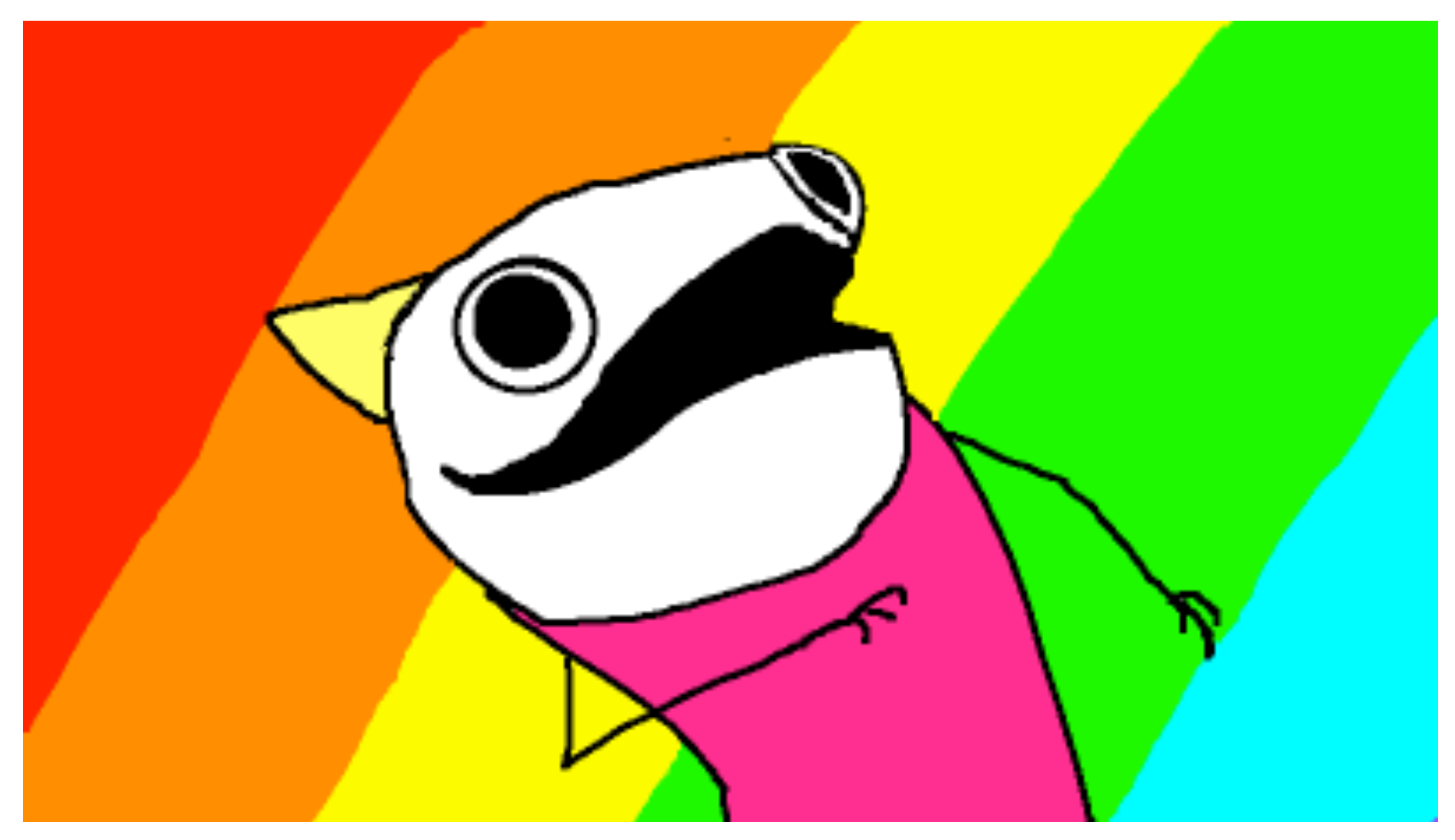

Illustration from **God of Cake** by **Allie Brosh** [http://hyperboleandahalf.blogspot.no/2010/10/god-of-cake.html](http://hyperboleandahalf.blogspot.com/2010/06/this-is-why-ill-never-be-adult.html)

## exobrain

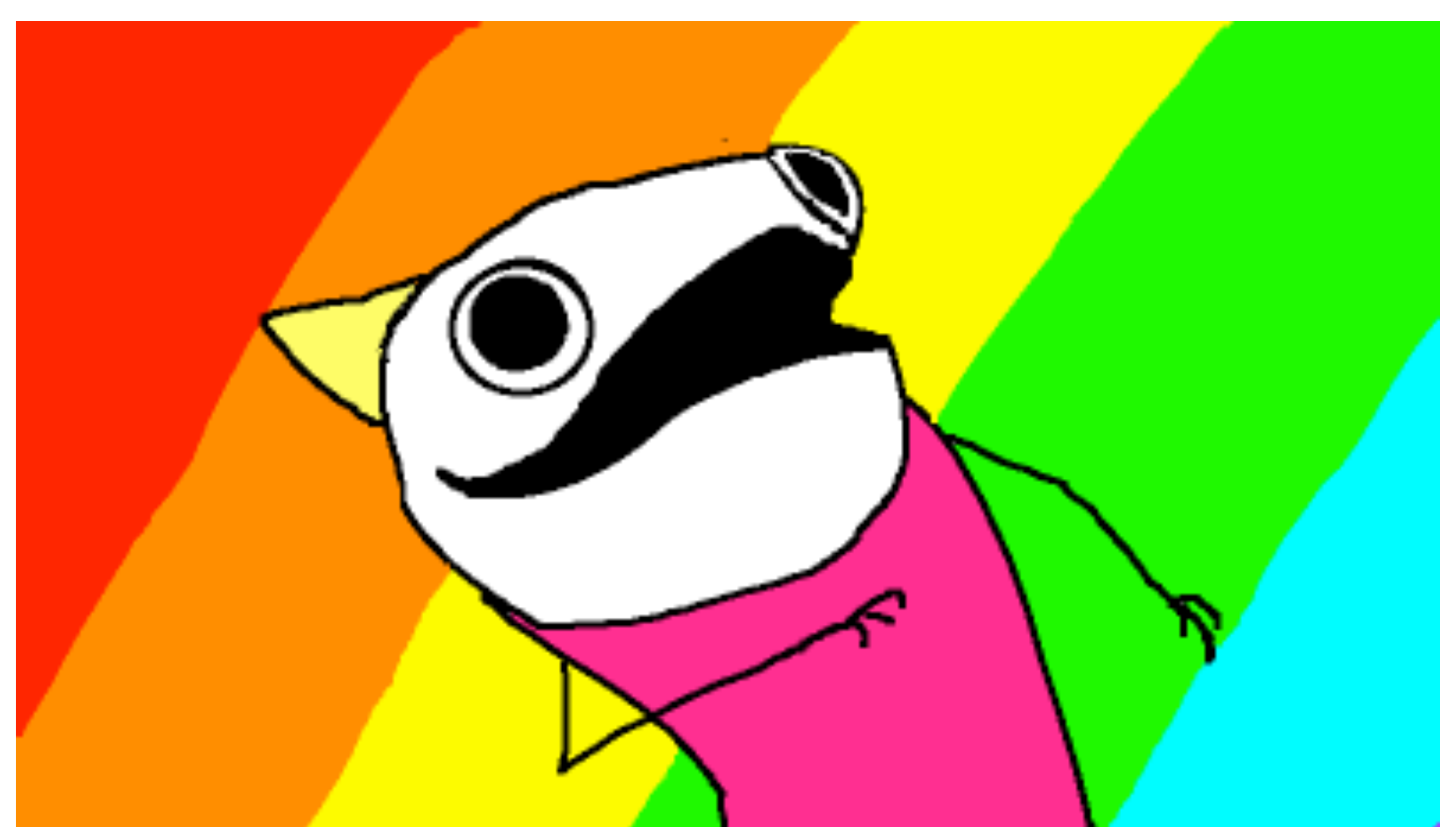

Illustration from **God of Cake** by **Allie Brosh** [http://hyperboleandahalf.blogspot.no/2010/10/god-of-cake.html](http://hyperboleandahalf.blogspot.com/2010/06/this-is-why-ill-never-be-adult.html)

## prevents panic

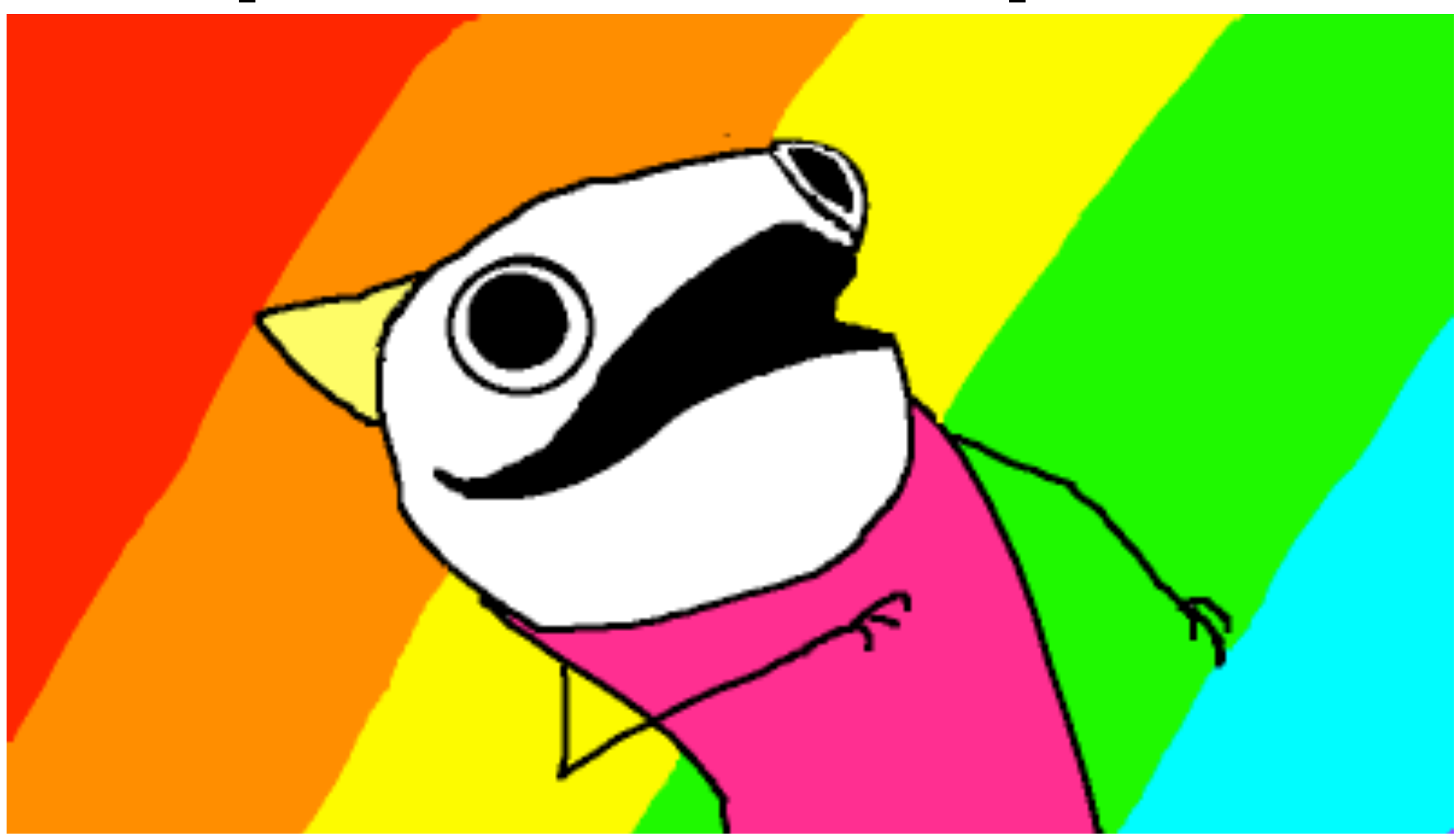

Illustration from **God of Cake** by **Allie Brosh** [http://hyperboleandahalf.blogspot.no/2010/10/god-of-cake.html](http://hyperboleandahalf.blogspot.com/2010/06/this-is-why-ill-never-be-adult.html)

## happiness

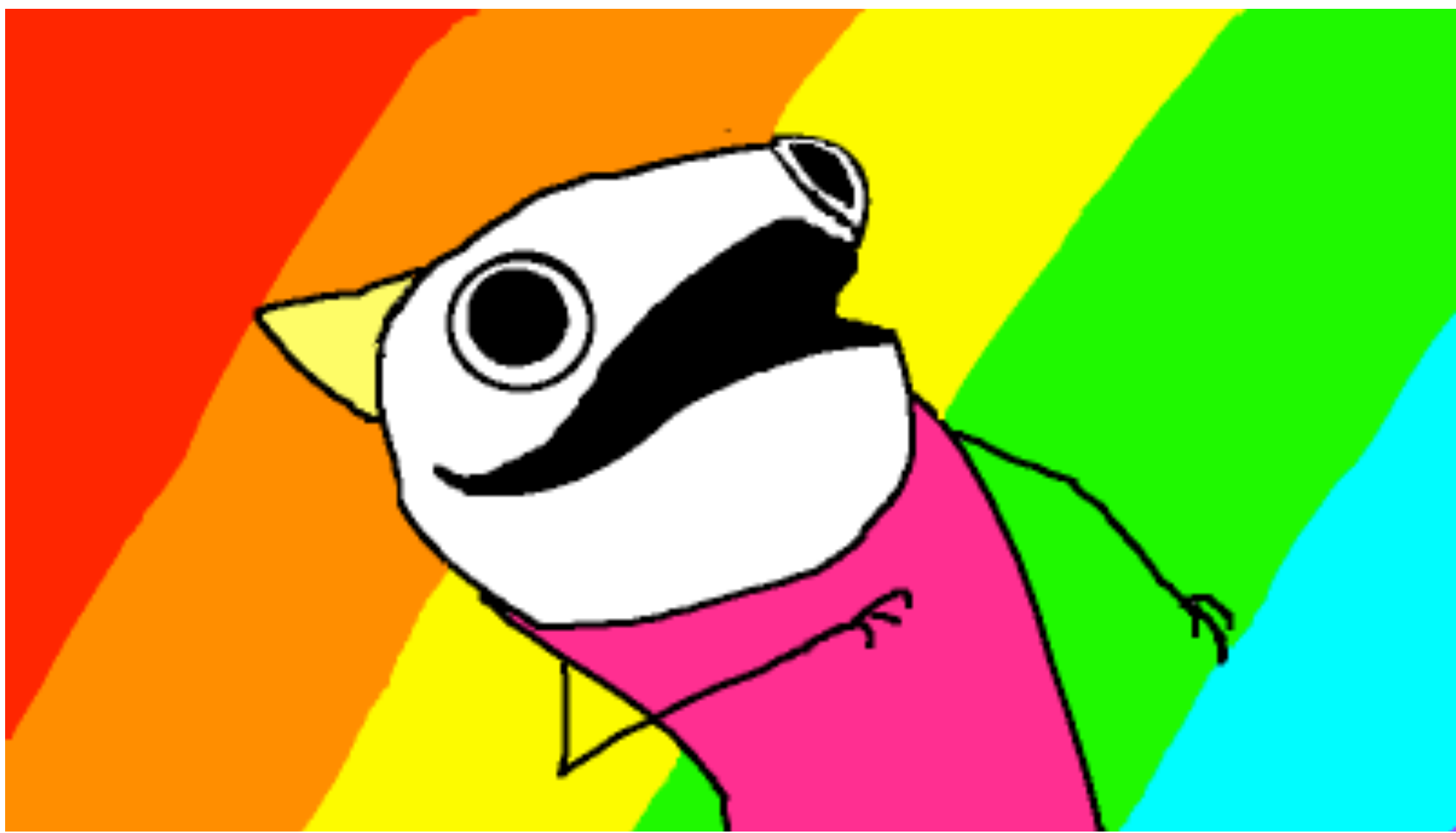

Illustration from **God of Cake** by **Allie Brosh** [http://hyperboleandahalf.blogspot.no/2010/10/god-of-cake.html](http://hyperboleandahalf.blogspot.com/2010/06/this-is-why-ill-never-be-adult.html)

## decoupled code

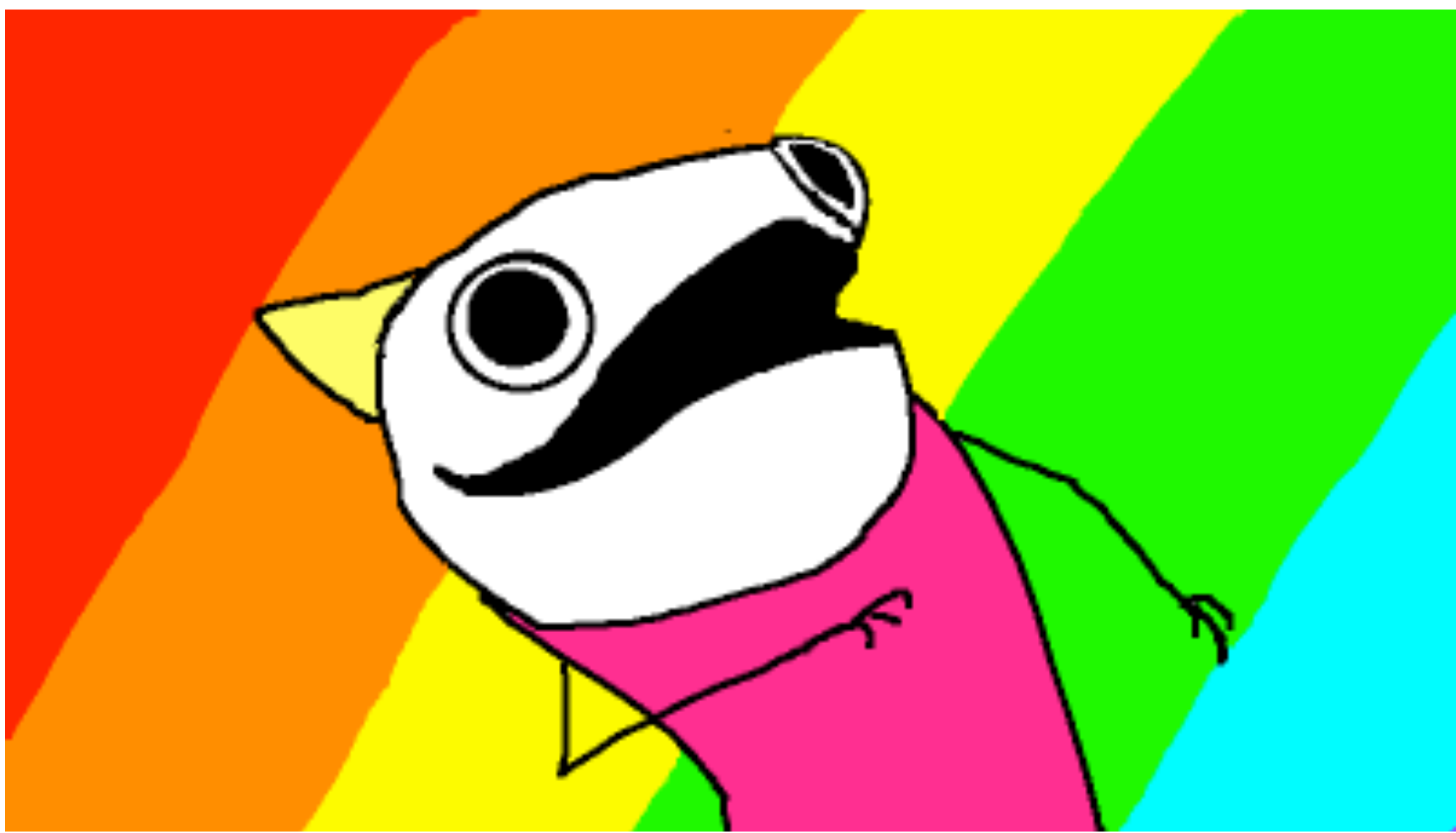

Illustration from **God of Cake** by **Allie Brosh** [http://hyperboleandahalf.blogspot.no/2010/10/god-of-cake.html](http://hyperboleandahalf.blogspot.com/2010/06/this-is-why-ill-never-be-adult.html)

## KTHXBYE

#### **Katrina Owen**

@kytrinyx [\\_@kytrinyx.com](mailto:_@kytrinyx.com) [github.com/kytrinyx/therapeutic-refactoring](mailto:kytrinyx@gmail.com)

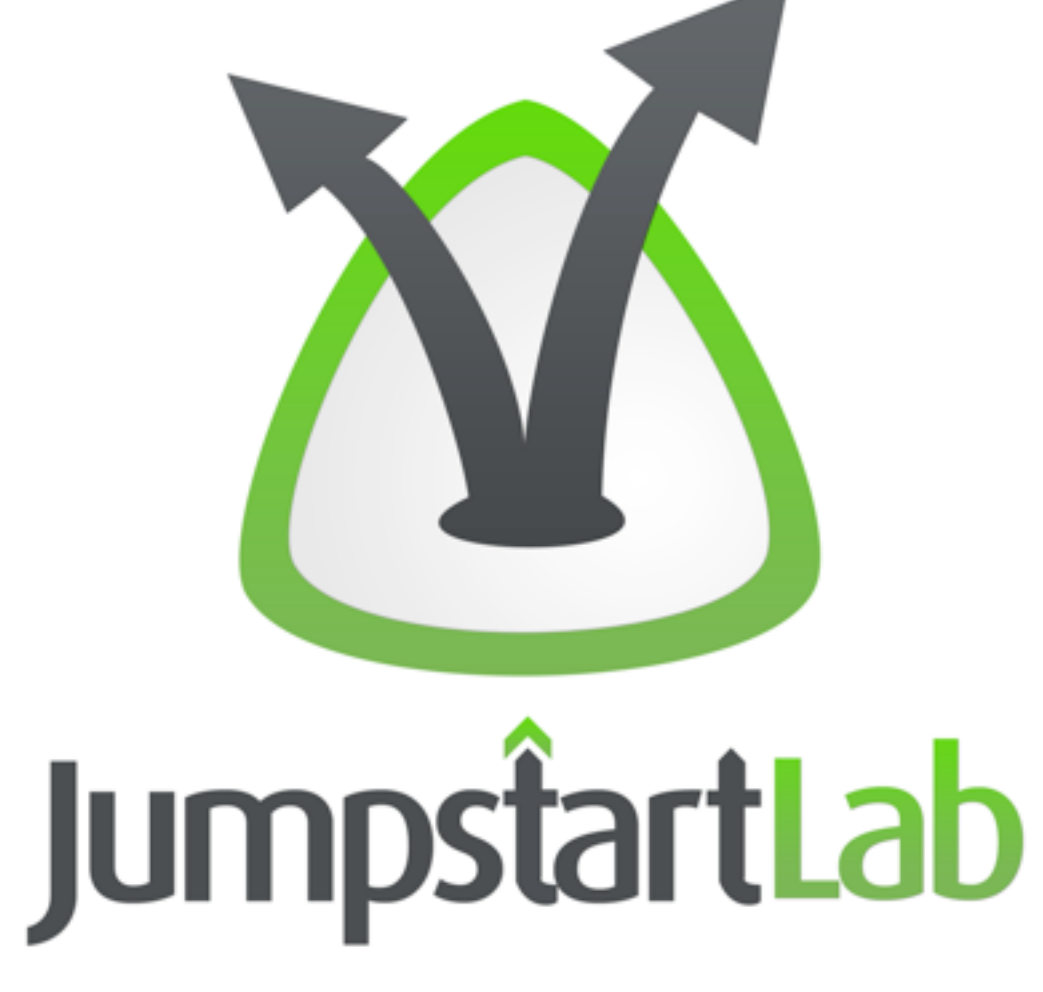

#### **Katrina Owen**

@kytrinyx [\\_@kytrinyx.com](mailto:_@kytrinyx.com) [github.com/kytrinyx/therapeutic-refactoring](mailto:kytrinyx@gmail.com)